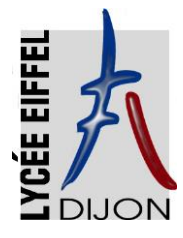

#### **INSCRIPTION au LYCÉE EIFFEL**

#### **en CLASSE PRÉPARATOIRE aux GRANDES ÉCOLES**

**Merci d'apporter le plus grand soin pour remplir les documents. Merci d'écrire le plus lisiblement possible.**

#### **Liste des documents à rendre (dûment complétés) :**

 La fiche d'inscription " année scolaire 2024-2025 ". Copie de la carte d'identité (**à agrafer au dos de la fiche d'inscription**).

 La fiche infirmerie (**+ 1 photo)**. La fiche de renseignement en cas d'urgence.

 $\&$  La fiche intendance  $+ 1$  photo,  $+$  **RIB** à agrafer en bas à gauche, **+ le chèque de demi-pension (élèves au ticket**).

#### *Étudiants en 1ère année* :

Copie du relevé de notes du Baccalauréat **[à remettre au professeur référent à la rentrée]**

## **Un stage de révision PTSI maths/physique est organisé les mercredis 28-jeudi 29 août (9h-12h, 13h-16h) avec inscription obligatoire à l'adresse : sophie-frey@hotmail.com**

#### **RETOUR DU DOSSIER D'INSCRIPTION :**

- **Dépôt au Lycée (jusqu'au mercredi 10 juillet 2024 inclus).**

Ou

- **Par voie postale** : Lycée Gustave Eiffel Bureau des inscriptions 15, Avenue Champollion BP 17430 21074 DIJON CEDEX

### *Pendant la période de fermeture du lycée : (à partir du 11 juillet 2024) les dossiers doivent être envoyés par voie postale.*

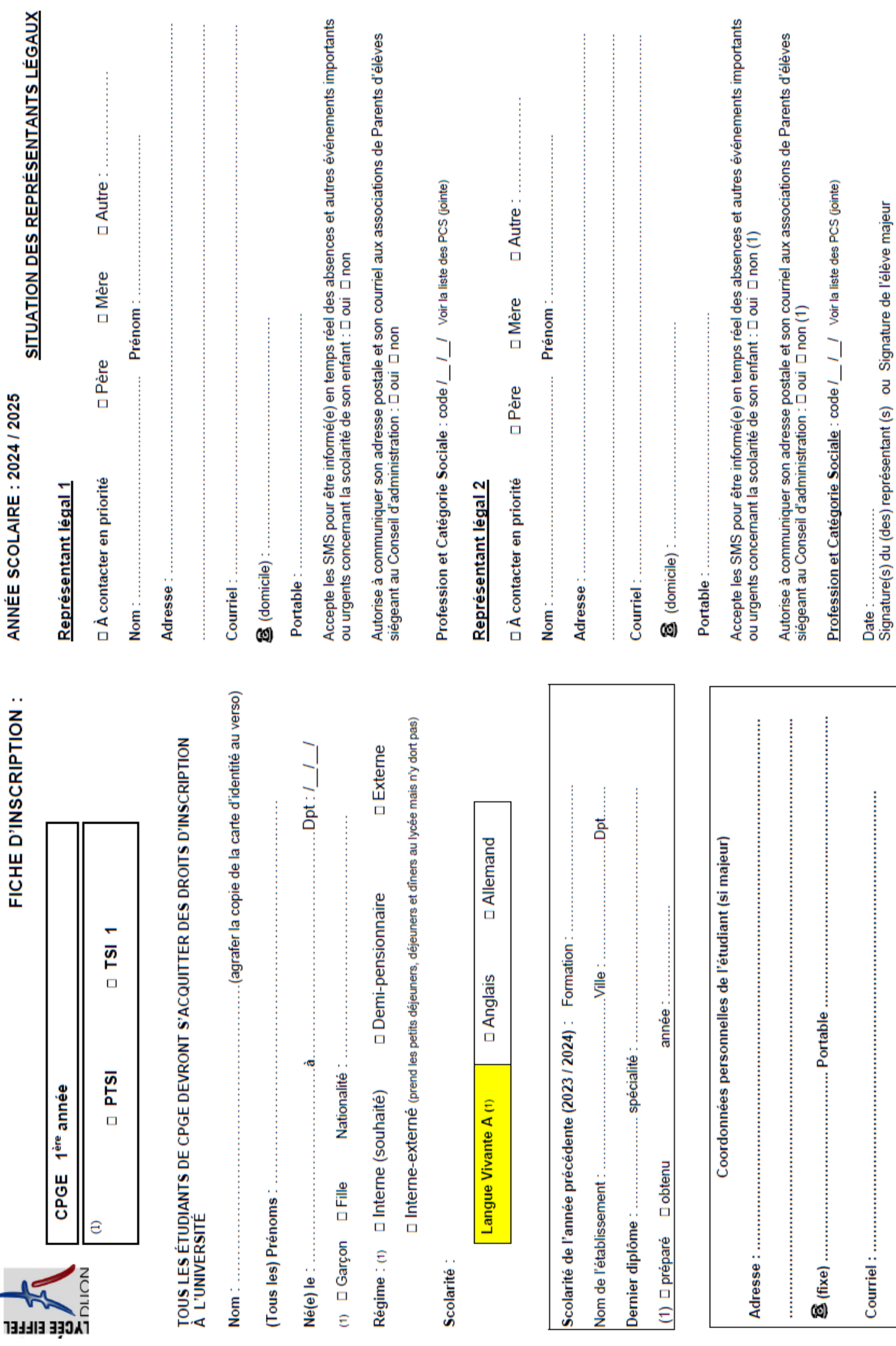

(1) Cocher la case correspondante.

#### **Professions et Catégories Sociales - PCS**

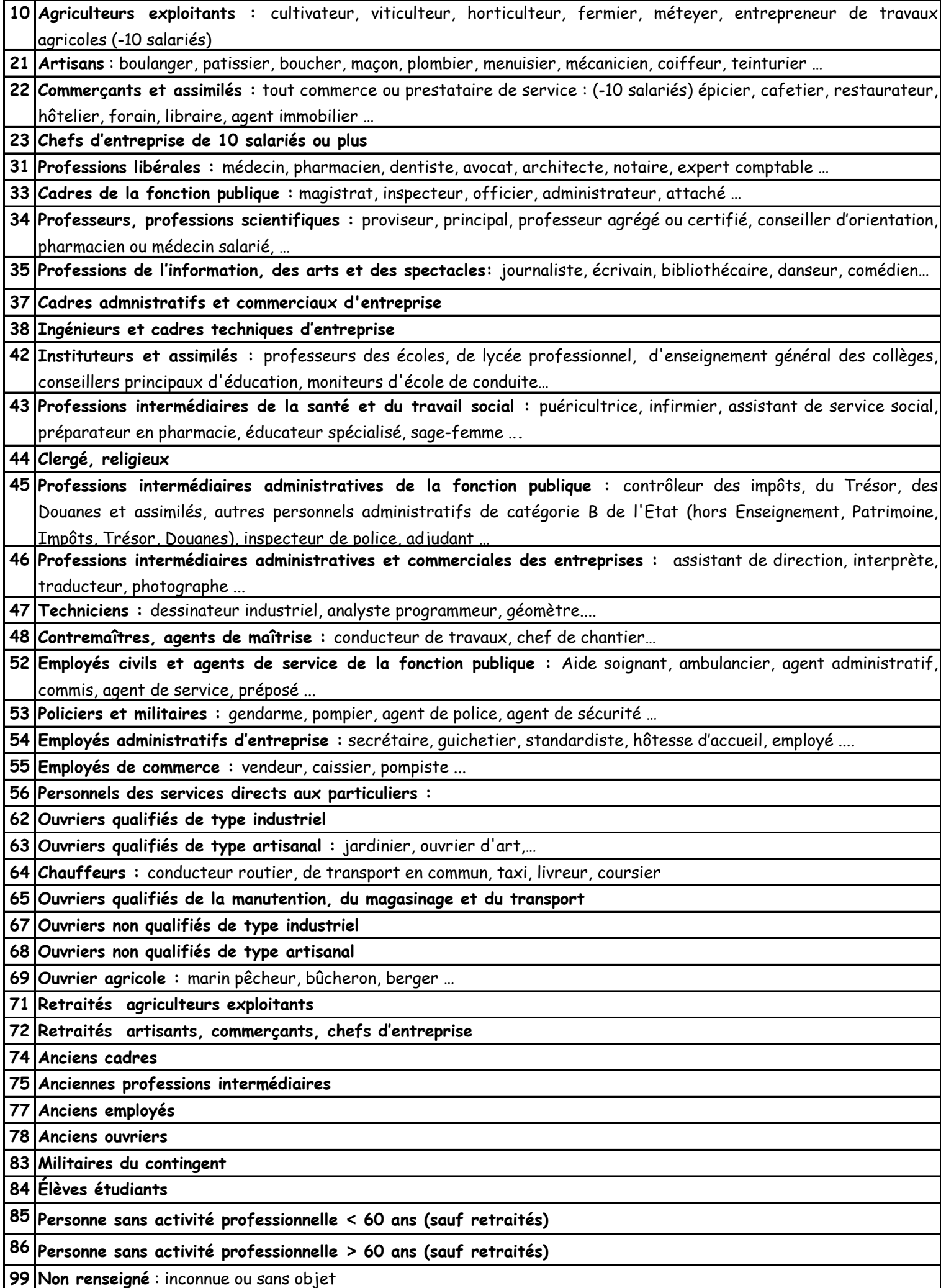

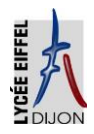

 **L Y C É E G U S T A V E E I F F E L**

**CALENDRIER ET HORAIRES DE RENTRÉE ANNÉE SCOLAIRE 2024 / 2025**

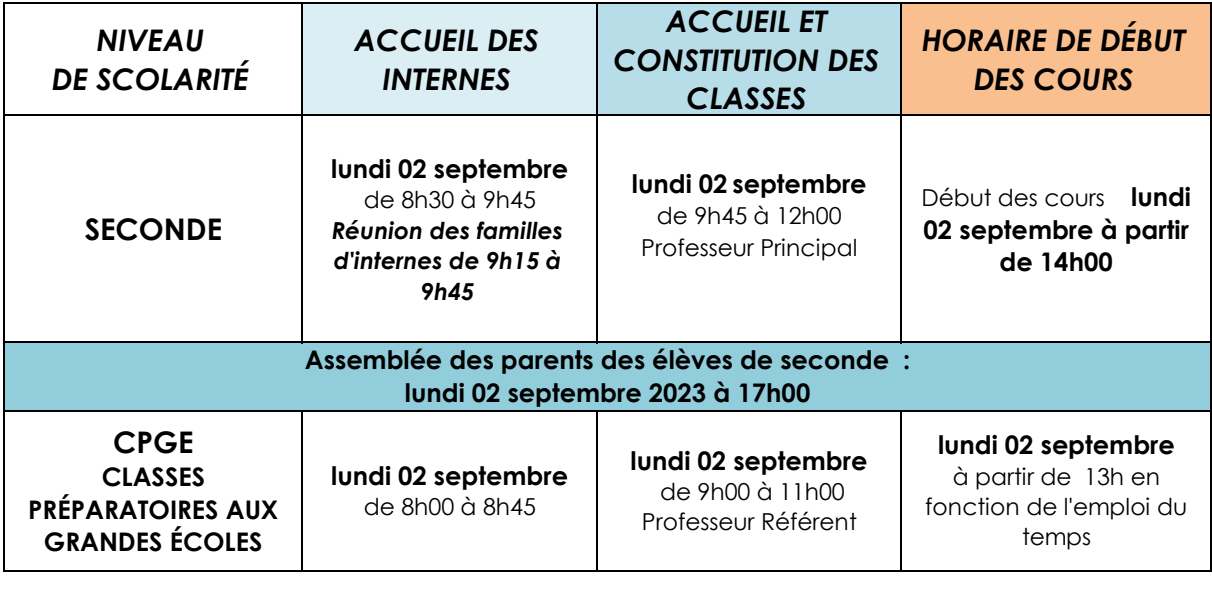

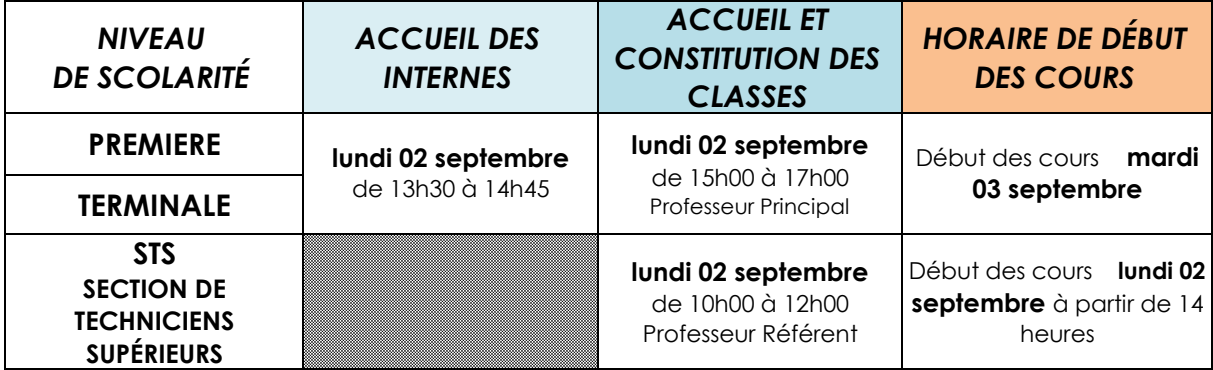

**Le Proviseur**

15, avenue Champollion - BP17430 - 21074 DIJON Cedex

#### **ANNÉE SCOLAIRE 2024 – 2025**

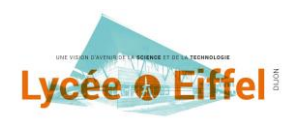

# *FICHE INTENDANCE*

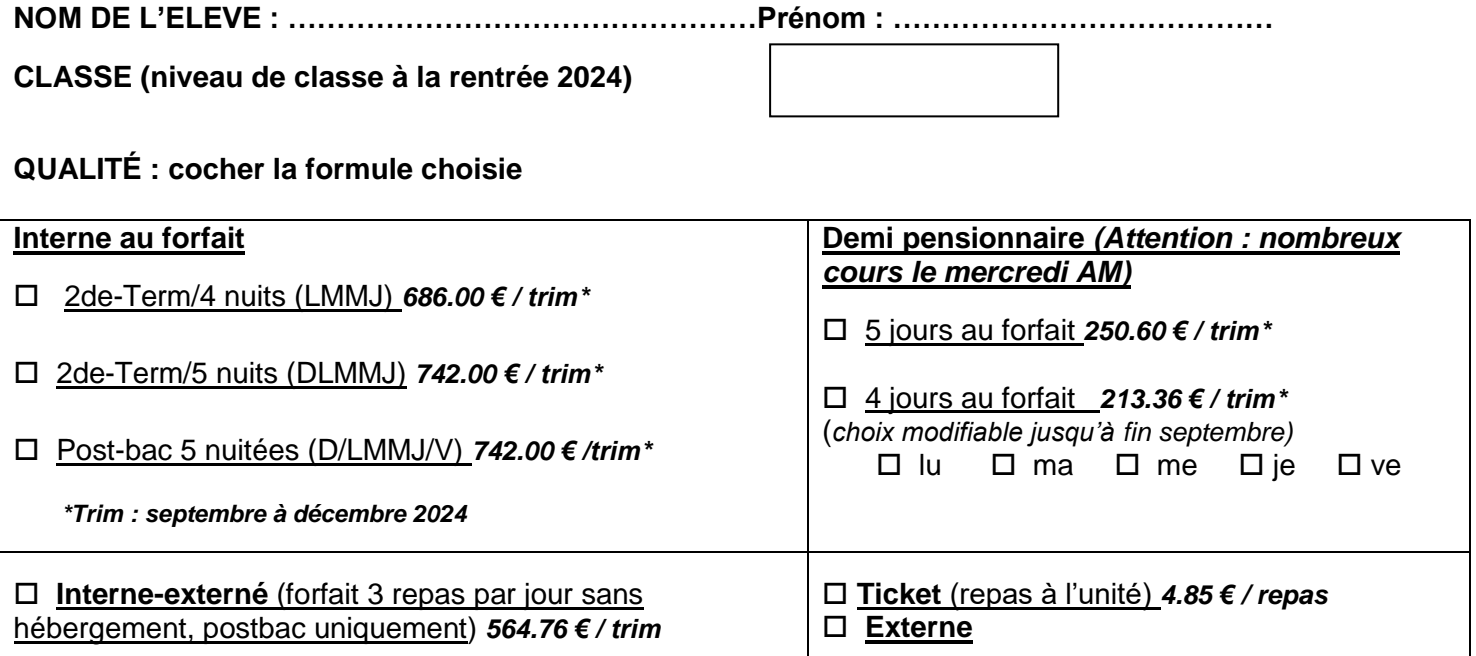

**Attention :** tout trimestre au forfait est dû dans sa totalité.

Les changements de qualité peuvent se faire, sur autorisation du chef d'établissement, AU COURS DU 1er TRIMESTRE, à l'adresse [gest.0211033j@ac-dijon.fr](mailto:gest.0211033j@ac-dijon.fr)

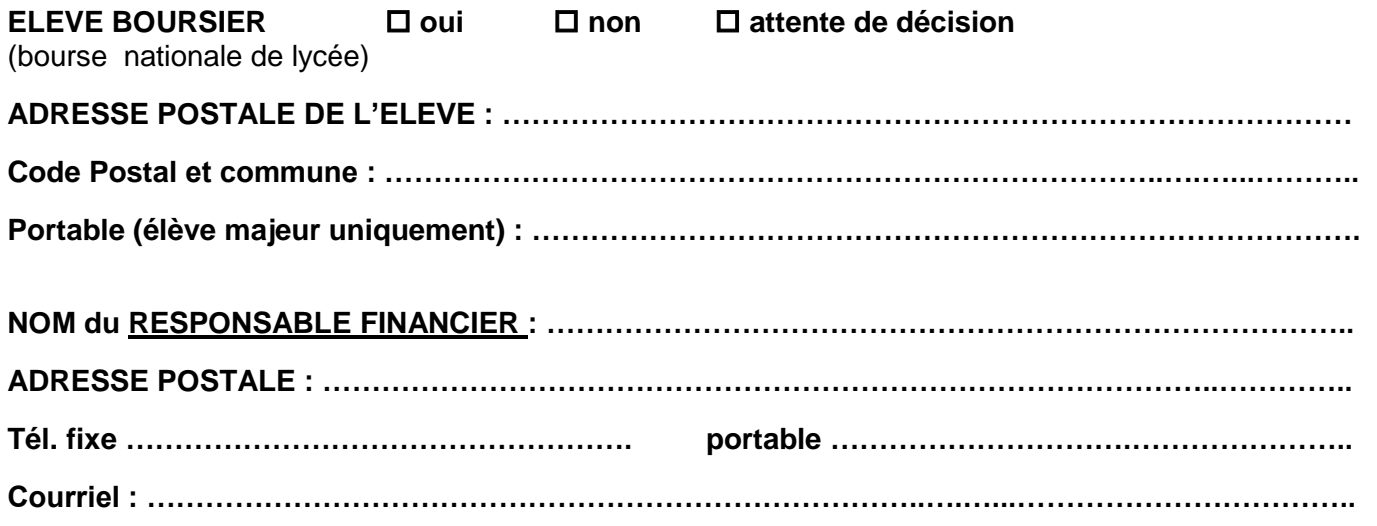

**Souhaitez-vous recevoir tous les documents relatifs à votre enfant (factures, notifications de bourse, relances factures...) par mail ? □ oui** □ non

En cas de séparation ou de divorce, l'application de facturation ne permet pas le partage des frais scolaires. Les factures trimestrielles seront adressées au représentant financier ci-dessus, à charge pour les parents de s'en répartir ensuite le règlement.

**Relevé d'identité bancaire du responsable financier uniquement** à joindre **obligatoirement** pour le paiement des bourses ou tout remboursement

#### **FONCTIONNEMENT DU SERVICE DE RESTAURATION ET D'HEBERGEMENT**

L'accès à la restauration se fait avec le **QR code** disponible sur le téléphone avec l'application **Myturboself** – après inscription

#### ÉLÈVES AU FORFAIT (INTERNES / DP)

- Les factures sont trimestrielles (octobre février avril)
- Le paiement se fait **à réception de la facture** :
	- via le télépaiement<https://teleservices.education.gouv.fr/eds/accueil>
	- par chèque à l'ordre de l'agent comptable du lycée Eiffel
	- à l'intendance du lycée (CB ou espèces)
- Un paiement échelonné est possible sur demande par mail à [gest.0211033j@ac-dijon.fr](mailto:gest.0211033j@ac-dijon.fr)

#### ÉLÈVES AU TICKET

La **réservation préalable des repas** est obligatoire via l'application MyTurboself disponible sur smartphone ou sur le site du lycée.

La réservation se fait après inscription (avec le numéro de la carte de self) sur l'application avec un identifiant et un mot de passe. Le repas doit être réservé au plus tard la veille jusqu'à minuit. Il est conseillé de réserver sur plusieurs jours à l'avance.

- Le compte de restauration de l'élève doit être approvisionné dès la rentrée : **joindre obligatoirement un chèque de 48.50 € - soit 10 repas – encaissé dès réception**
- En cas de départ définitif, la somme restant sur le compte sera remboursée par virement bancaire
- **Modalités pour créditer le compte :**
	- Par CB sur l'application Myturboself (sur smartphone ou via le site du lycée)
	- Par virement **IBAN : FR76 1007 1210 0000 0010 0506 082 / BIC : TRPUFRP1**

- Par chèque libellé à l'ordre de l'agent comptable du lycée Gustave Eiffel et déposé au service de l'intendance

#### **CAISSE DE SOLIDARITÉ**

Les familles, les élèves rencontrant des difficultés pour faire face aux dépenses de scolarité et de vie scolaire sont invités à contacter tout au long de l'année le service de l'Intendance, par téléphone, mail [gest.0211033j@ac-dijon.fr,](mailto:gest.0211033j@ac-dijon.fr) sur place et/ou l'assistante sociale (Mme KONATÉ) afin de constituer un dossier de demande d'aide (directe ou prestation en nature). Ils peuvent aussi adresser leur demande au CROUS Bourgogne Franche-Comté à l'adresse suivante : <https://www.crous-bfc.fr/>

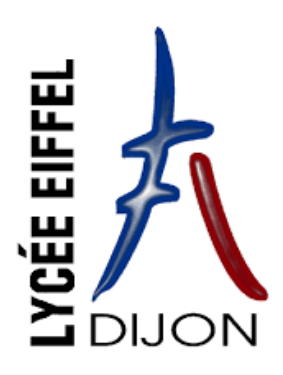

# **INSCRIPTION**

## **INTERNAT 2024/2025**

CPGE

1 ere année

Si vous souhaitez intégrer l'internat pour l'année 2024/2025, vous devez retourner **le coupon réponse ci-dessous signé avec le dossier d'inscription (même si vous avez fait la demande sur Parcoursup).**

Les critères d'admission à l'internat sont les suivants :

- Les ressources de la famille (ex : élève boursier, cas particuliers, ...)
- L'éloignement géographique (ex : temps de transport, mode de transport, ...)

La commission d'admission se réunissant début juillet, vous aurez une **réponse téléphonique le 12 juillet au plus tard.**

**Informations complémentaires :**

**Nous attirons votre attention sur le fait que l'internat du Lycée Eiffel n'offre pas d'hébergement individuel. Les CPGE sont en chambre de 4, dans un dortoir. Les élèves de CPGE, sont comme les autres élèves, soumis à des règles de vie collective et à des horaires stricts.** 

Fournitures à apporter le jour de la rentrée : couette, housse de couette, oreiller, taie, cadenas pour l'armoire.

La Direction

*Autres solutions d'hébergement : des places sont réservées pour les étudiants CPGE du lycée Eiffel dans d'autres établissements avec lesquels le lycée a signé des conventions : CROUS, Les Estudines, Résidence Saint Exupéry, Résidence Néméa, Résidence Clos Morlot.*

------------------------------------------------------------------------------------------------------------------------------------------------------------------------

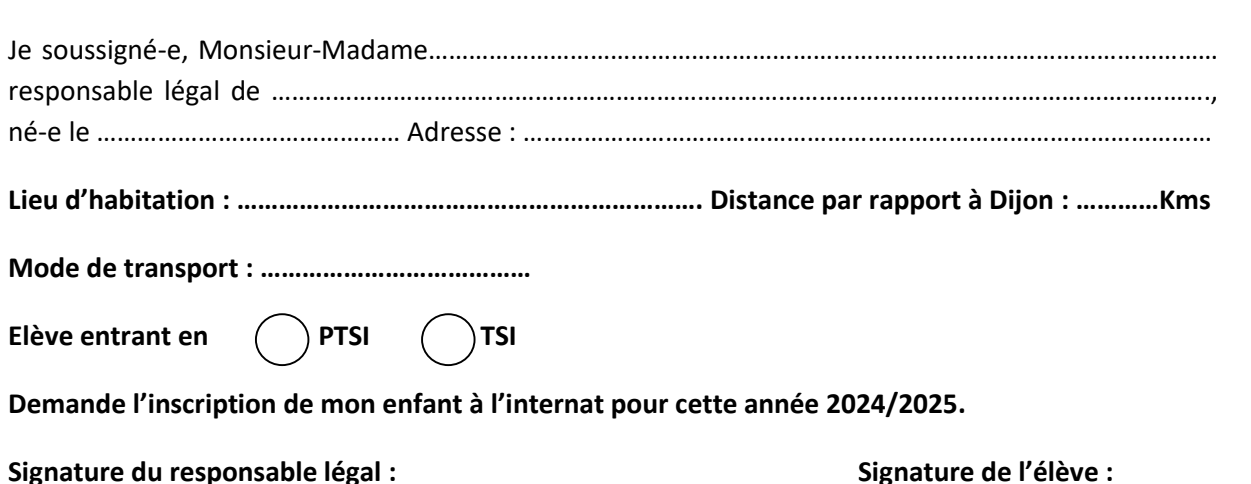

#### **Établissement scolaire** : Lycée Gustave Eiffel - Dijon (24/25) | Classe :

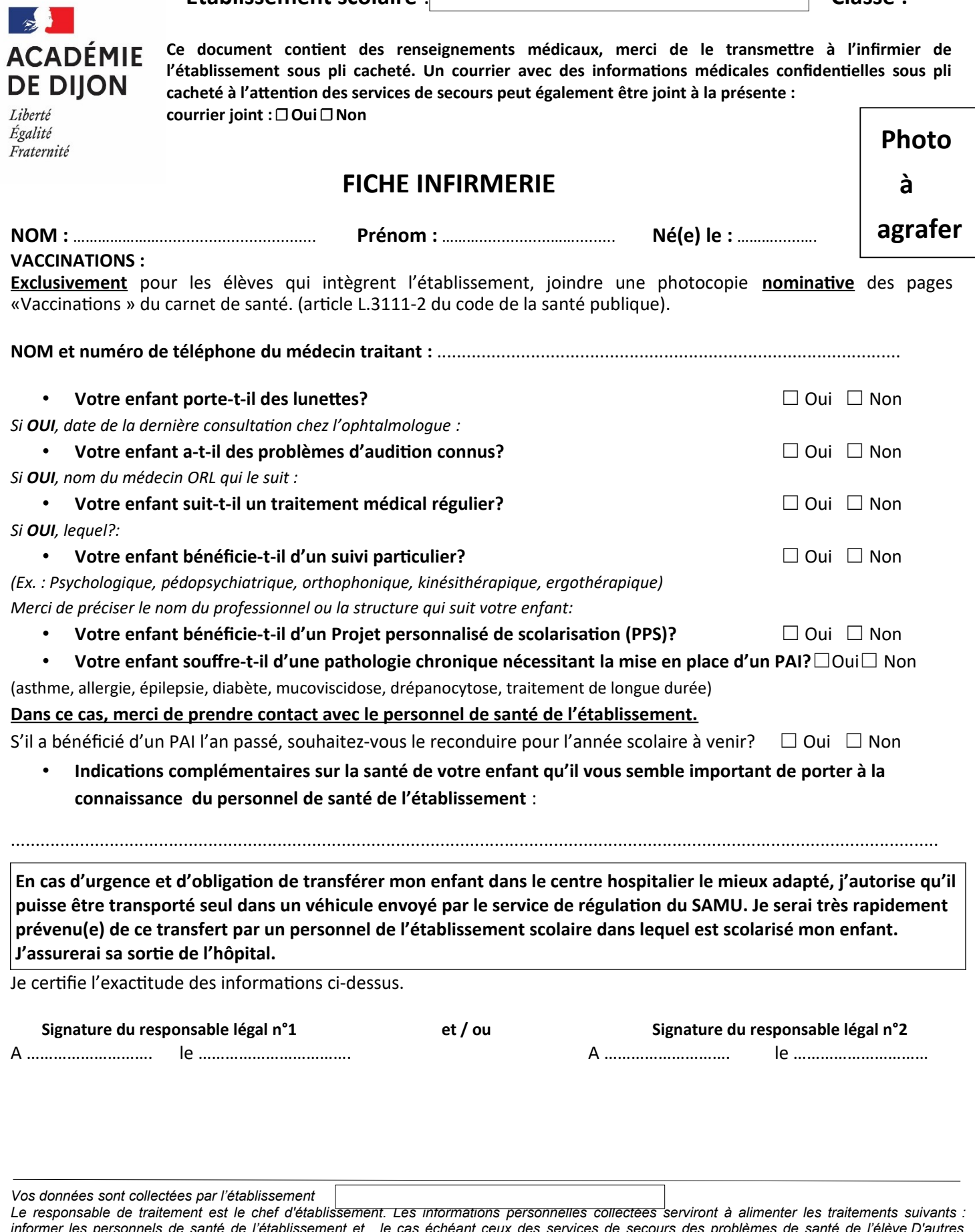

*informer les personnels de santé de l'établissement et , le cas échéant ceux des services de secours des problèmes de santé de l'élève.D'autres traitements de données à caractère personnel sont susceptibles d'être mis en œuvre par l'établissement et feront l'objet d'une information ultérieure par le chef d'établissement. Conformément aux dispositions issues du règlement européen à la protection des données à caractère personnel et à la nouvelle loi informatique et libertés, vous disposez d'un droit d'accès, d'opposition, de rectification, de limitation et d'effacement aux données. Pour exercer ces droits et pour toute question relative aux traitements des données de votre enfant (si l'élève est mineur), vous pouvez contacter le délégué à la protection des données par voie électronique [dpd@region-academique-bourgogne-franche-comte.fr](mailto:dpd@region-academique-bourgogne-franche-comte.fr) ou postale : Rectorat de la région académique Bourgogne-Franche-Comte - Délégué à la protection des données – 10 rue de la Convention – 25030 BESANCON Cedex. Si vous estimez, après avoir contacté le chef d'établissement ou le délégué à la protection des données que vos droits à la protection des données personnelles ne sont pas respectés, vous pouvez adresser une réclamation auprès de la CNIL, 3 place de Fontenoy, TSA80715, 75334 PARIS CEDEX07 ou sur <https://www.cnil.fr/fr/plaintes> .Cette fiche est conservée pendant 2 ans par l'établissement et sera détruite (BO du 16 juin 2005 relatif à l'archivage).*

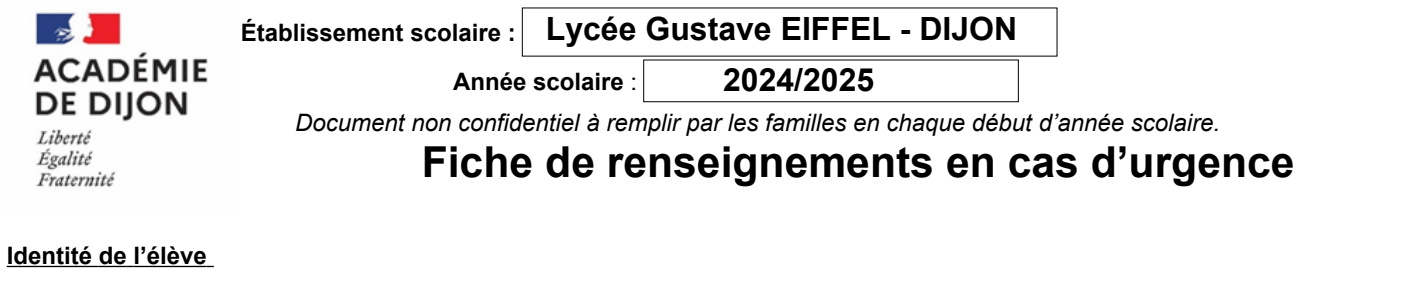

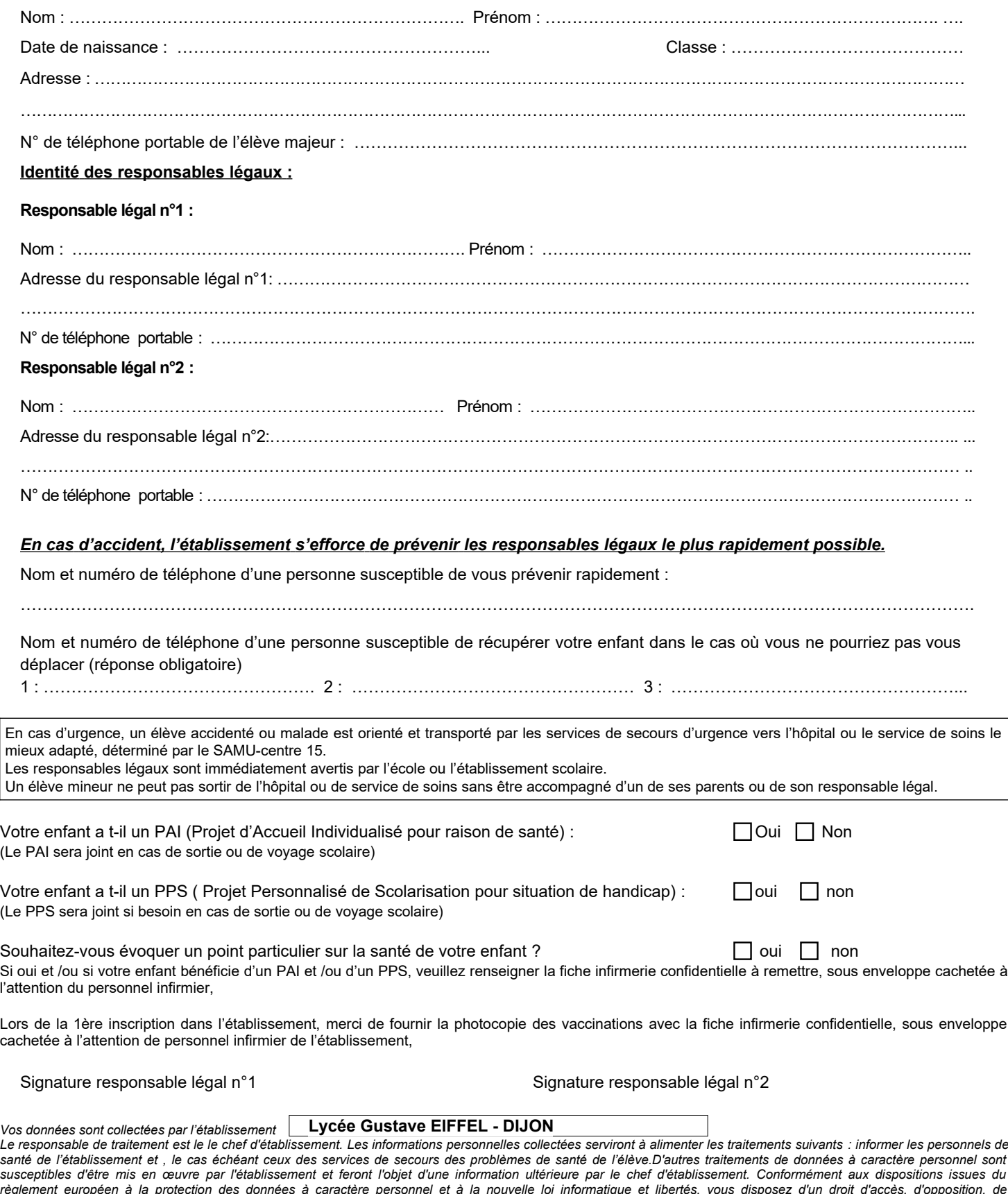

*règlement européen à la protection des données à caractère personnel et à la nouvelle loi informatique et libertés, vous disposez d'un droit d'accès, d'opposition, de* rectification, de limitation et d'effacement aux données. Pour exercer ces droits et pour toute question relative aux traitements des données de votre enfant (si l'élève esi *mineur), vous pouvez contacter le délégué à la protection des données par voie électronique [dpd@region-academique-bourgogne-franche-comte.fr](mailto:dpd@region-academique-bourgogne-franche-comte.fr) ou postale : Rectorat de la région académique Bourgogne-Franche-Comte - Délégué à la protection des données – 10 rue de la Convention – 25030 BESANCON Cedex. Si vous estimez, après avoir contacté le chef d'établissement ou le délégué à la protection des données que vos droits à la protection des données personnelles ne sont pas respectés, vous pouvez adresser une réclamation auprès de la CNIL, 3 place de Fontenoy, TSA80715, 75334 PARIS CEDEX07 ou sur <https://www.cnil.fr/fr/plaintes> .Cette fiche est conservée pendant 2 ans par l'établissement et sera détruite (BO du 16 juin 2005 relatif à l'archivage)*

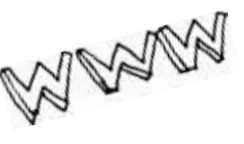

**Etudiant CPGE Rentrée 2024/2025**

#### **Inscrivez / réinscrivez-vous à l'uB en septembre**

#### **L'inscription à l'uB : une obligation**

Conformément à la loi de 22 juillet 2013, vous devez prendre en parallèle de votre inscription CPGE une inscription à l'université de Bourgogne. Cette obligation est notée sur Parcoursup pour chaque filière CPGE.

#### **Comment vous inscrire ou vous réinscrire ?**

Les modalités seront précisément indiquées sur la page dédiée aux CPGE sur notre site web [ub-link.u-bourgogne.fr](https://ub-link.u-bourgogne.fr/ma-formation/minscrire-ou-me-reinscrire/je-minscris-a-lub/eleve-en-cpge.html) (*Etudes puis M'inscrire – Me réinscrire*) à compter **du 2 septembre 2024**.

Les **inscriptions et réinscriptions sont prévues en ligne** selon le calendrier ci-après (*sous réserves de modifications ultérieures qui seront communiquées sur le site web*) :

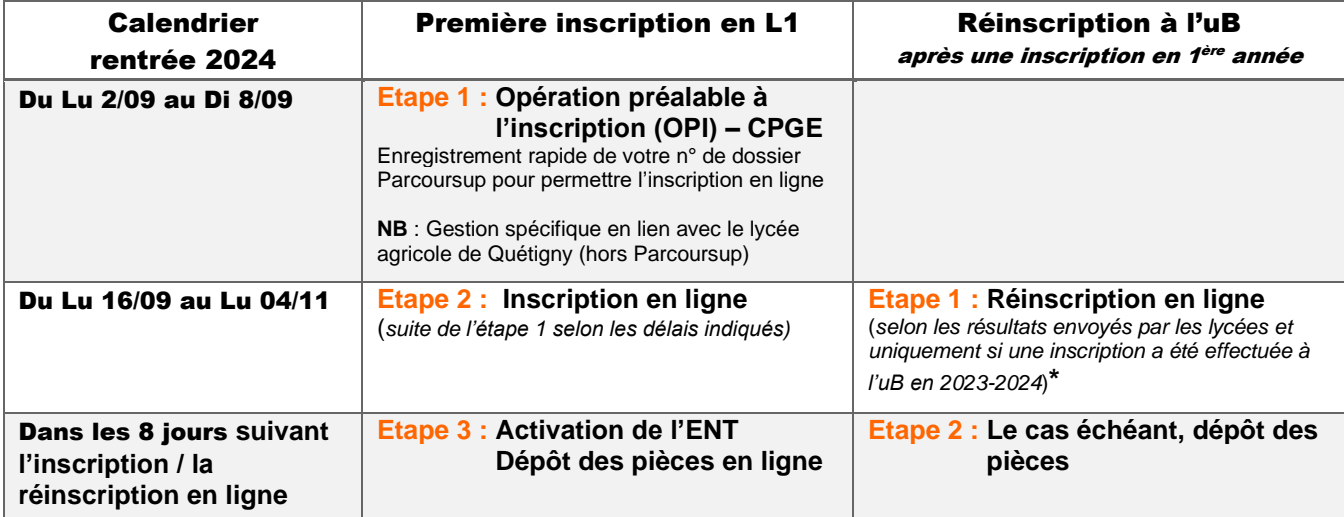

#### **Pour les retardataires, une nouvelle période est prévue comme suit :**

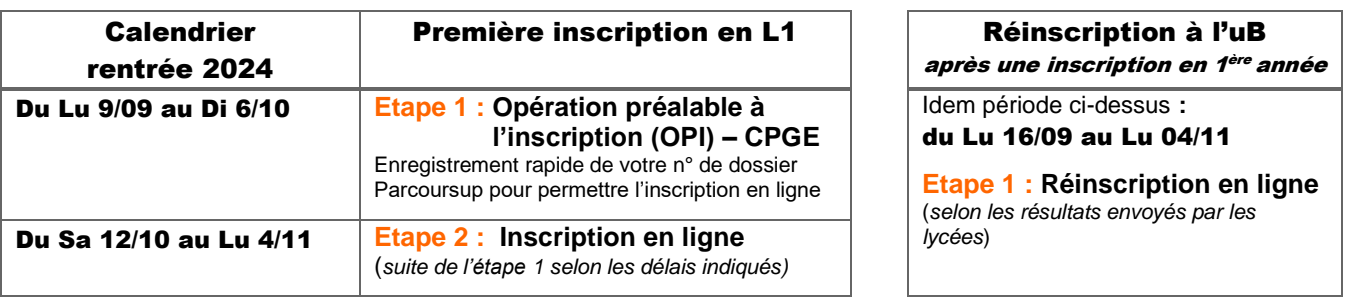

**Dans tous les cas, aucune inscription / réinscription ne pourra être prise en compte après : le 15 décembre 2024.**

**\*** *Si vous n'êtes pas inscrit à l'uB en 2023-2024, votre réinscription devra être effectuée en utilisant le dossier papier.*

**ATTENTION :** Les étudiants de CPGE qui ne se seraient pas inscrits à l'université de Bourgogne pendant les deux années de leur cursus perdront le bénéfice de toutes les dispositions de la convention cadre, de la convention d'application et de ses annexes, y compris la validation d'études supérieures et les dispositifs d'accès direct aux formations de l'uB.

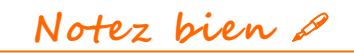

■ Page inscription CPGE : https://ub-link.u-bourgogne.fr/ma-formation/minscrire-ou-me-reinscrire/je-minscris-a-lub/eleve-en-cpge.html

■ Secrétariat du service Réglementation et Gestion de l'Offre de Formation : regl-gestion.odf@u-bourgogne.fr

■ Récupération des identifiants ENT Depuis l'EN[T](http://ent.u-bourgogne.fr/) http://ent.u-bourgogne.fr cliquez sur "Mon compte" puis "Étudiant" et suivez la procédure "Perte de mot de passe"<br>guichet-unique@u-bourgogne.fr

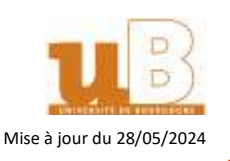

# **Guide d'accueil** 2024–2025

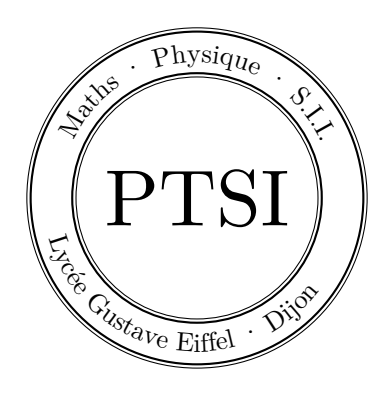

#### Avant propos

*Vous allez intégrer une classe préparatoire de première année PTSI. Les équipes pédagogiques du Lycée Gustave Eiffel de Dijon vous souhaitent la bienvenue et seront très heureuses de vous accueillir à la rentrée de septembre 2024. Afin de vous aider à préparer cette rentrée du mieux possible, les enseignants des différentes disciplines ont souhaité vous adresser quelques conseils que vous trouverez dans ce document ainsi qu'un devoir maison de mathématiques à rendre le jour de la rentrée.*

*D'ici là, passez d'excellentes vacances d'été et à très bientôt !*

*Les enseignants des classes préparatoires du lycée Gustave Eiffel, Dijon.*

Table des matières

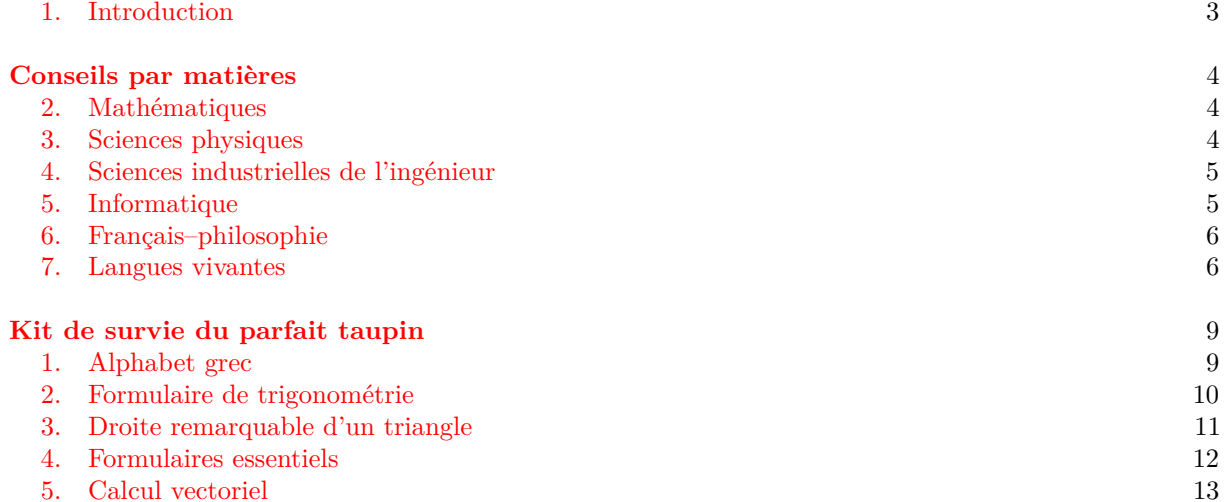

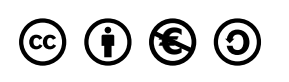

Équipe de PTSI Lycée Gustave Eiffel, Dijon Compléments & mises à jour sur le site des PTSI <http://ptsi.geiffel.free.fr/> — Version du 28 mai 2024 —

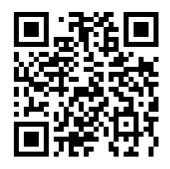

#### 1. Introduction

<span id="page-12-0"></span>Vous allez intégrer une classe préparatoire aux grandes écoles (CPGE) scientifiques de la filière PTSI (Physique – Technologie – Sciences de l'Ingénieur). Ce cursus de deux ans, non diplômant, a pour vocation de vous préparer aux concours de recrutement des grandes écoles d'ingénieurs de la banque PT  $^{\rm l}$  et des concours PSI.

1.1. **Exigences – Travail.** En intégrant une des deux classes de PTSI du lycée Gustave Eiffel de Dijon, vous allez aborder l'enseignement supérieur. Vous constaterez rapidement que le niveau d'exigence est plus élevé que ce que vous avez connu jusqu'alors. En particulier, pour acquérir les compétences attendues, vous aurez besoin de connaissances très précises dans de nombreux domaines. Ces acquisitions seront nécessairement le **fruit de votre travail**. En effet, en classe préparatoire, on ne vous demande pas de faire preuve de génie, ... mais :

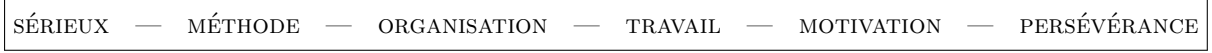

Comme toute chose, cela s'apprend ! S'il n'existe malheureusement pas de méthode miracle pour réussir, nous avons cependant quatre conseils.

- **Conseil n<sup>o</sup> 1 – travailler régulièrement.** Comme il est impossible de suivre un cours correctement sans avoir appris le cours précédent, il est indispensable de relire et d'apprendre le cours chaque soir. Vous ne devez absolument pas travailler au coup par coup pour une colle ou un devoir sur table, mais au contraire travailler sur le long terme. Rappelez-vous que le programme des concours couvre l'intégralité des deux années et qu'il n'est pas prévu de révision du programme de PTSI en PT et PSI.
- **Conseil n<sup>o</sup> 2 – apprendre & comprendre.** L'apprentissage du cours est la première clé de la réussite (les propriétés et définitions doivent être sues par cœur). Mais pour que cette dernière soit totale, il est nécessaire d'asseoir sa compréhension en posant des questions, en refaisant les démonstrations importantes du cours, et les exercices types du TD. Les exercices à faire ou à refaire sont en premier ceux qui illustrent le cours, car ils sont généralement très représentatifs. Il n'est pas nécessaire d'en effectuer des quantités impressionnantes pour s'assurer que l'on a bien compris. Il sera important également de faire des fiches « résumé » de cours, qui seront révisées régulièrement, ce qui permettra l'assimilation sur le long terme de vos connaissances.
- **Conseil n<sup>o</sup> 3 – Organisation et hygiène de vie.** Il est impératif d'avoir une vie saine, c'est-à-dire ne pas se coucher à des heures impossibles en raison des devoirs. En effet, tout acharnement n'engendrerait que de la fatigue, avec pour conséquence immédiate un manque d'attention en cours, rajoutant d'autant plus de travail à effectuer le soir, d'où l'importance de s'organiser et d'anticiper le travail à faire.
- **Conseil n<sup>o</sup> 4 – Courage et humilité.** De nombreux étudiants obtiennent en début d'année des résultats inférieurs à leurs attentes. Dans ce cas, il est nécessaire de ne pas se décourager et de continuer à travailler avec sérénité et patience : les étudiants sérieux finissent toujours par progresser !

L'application de ces conseils devrait vous permettre, surtout en début d'année, d'adapter votre rythme de travail à celui requis, d'identifier précisément ce qui est attendu de vous, et de vous créer votre propre méthode de travail, celle qui vous permettra de réussir brillamment vos études.

1.2. **« Math Sup PTSI ».** La lettre « M » ne figure pas dans le sigle de la classe. Les mathématiques jouent un rôle fondamental dans la formation d'un ingénieur et vos connaissances et votre capacité à raisonner seront les bases de votre formation scientifique. En particulier, il vous sera nécessaire de mobiliser des connaissances très précises en mathématiques pour modéliser, analyser et résoudre des problèmes de sciences physiques ou de sciences industrielles de l'ingénieur. Par exemple, parmi les notions que vous avez déjà rencontrées au cours de vos études antérieures, on peut citer la trigonométrie, les méthodes de résolution d'équations et d'inéquations, l'étude de fonctions, la dérivation et primitivation de fonctions, les outils de géométrie vectorielle, etc. Pour réussir dans les trois matières scientifiques de PTSI, il est impératif d'**avoir assimilé toutes ces notions mathématiques** déjà vues. Comme le rythme d'apprentissage dès le jour de la rentrée sera très soutenu, nous vous demandons de faire, au cours de l'été, les révisions nécessaires, afin de combler vos éventuelles lacunes sur les programmes de première et de terminale en partie rappelées dans le Kit de survie du parfait taupin, page [9.](#page-17-0) Le DM de maths, qui sera à rendre le jour de la rentrée (voir page [16\)](#page-23-0), a pour but de vous aider dans ces révisions.

<span id="page-12-1"></span><sup>1.</sup> <http://www.banquept.fr/>

1.3. **Organisation des études.** En PTSI, les matières scientifiques sont réparties de façon équilibrée entre les mathématiques, les sciences physiques et les sciences industrielles de l'ingénieur. Les modalités d'enseignement – cours, travaux dirigés (TD) et travaux pratiques (TP) – et les volumes horaires hebdomadaires associés sont donnés ci-dessous.

Il faut ajouter 1 heure de colle par quinzaine en mathématiques, sciences physiques, SII et langue vivante 1 (LV1), et 1 heure trimestrielle en français–philosophie.

Bien que le volume horaire soit faible en français-philosophie et en langues, les coefficients de ces matières sont très importants au concours (le bloc littéraire pèse autant qu'une matière scientifique).

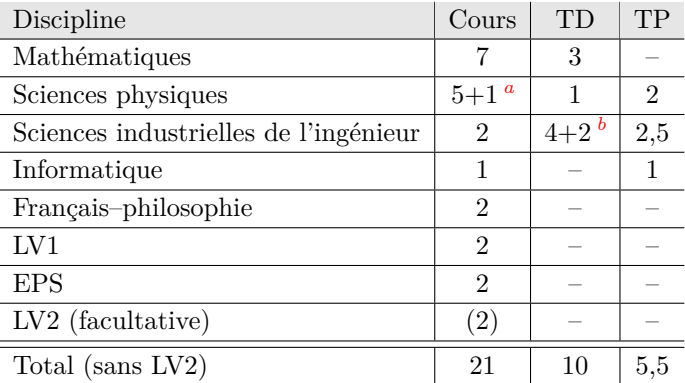

<span id="page-13-3"></span>*a*. pour élèves en difficultés

<span id="page-13-4"></span>*b*. 2 h de soutien pour ceux n'ayant pas fait de SII en terminal

<span id="page-13-0"></span>1.4. **Matériel à prévoir.** Pour les colles et les TDs, il vous est demandé d'apporter **vos feutres** pour tableau blanc **non permanent** de différentes couleurs. Le matériel à prévoir pour chaque matière est mentionné dans les paragraphes qui leurs sont associés.

#### 2. Mathématiques

<span id="page-13-1"></span>Les épreuves de mathématiques des concours que vous passerez, afin d'intégrer une école d'ingénieurs, se feront généralement **sans l'aide d'une calculatrice électronique**. Aussi, les définitions, formules et théorèmes au programme devront-ils être compris, puis assimilés et parfaitement mémorisés. **Notions à maîtriser parfaitement**

- résolution d'équations et inéquations (trinôme du second degré ou avec fonctions exp ou ln) ;
- variations, limites et graphe des fonctions  $x \to x^n$ ,  $x \to \sqrt{x}$ ,  $x \to \frac{1}{x}$ , ln, exp, sin et cos;
- dérivée des fonctions usuelles et dérivée d'une fonction composée ;
- calcul intégral : primitives usuelles, intégration par parties ;
- continuité : définition et théorèmes liés (théorème des valeurs intermédiaires, cas d'une fonction continue strictement monotone) ;
- trigonométrie : formules, résolution d'équation et inéquation simple ;
- raisonnement par récurrence ;
- calcul vectoriel (distance, norme, produit scalaire, projection, équation cartésienne de droite du plan/de plan de l'espace) ;
- suites de référence (arithmétique, géométrique), limite de *q <sup>n</sup>* , théorème de la limite monotone (suite croissante majorée)

#### i **Travail à faire Le DM donné en page [16](#page-23-0) sera à rendre sous forme manuscrite le jour de la rentrée.**

#### 3. Sciences physiques

<span id="page-13-2"></span>L'enseignement de physique chimie s'inscrit dans la continuité de ce que vous avez fait au lycée. De nombreuses notions abordées dans votre scolarité seront reprises, d'autres seront plus nouvelles. Cependant, la grande différence en classe prépa vient du fait que l'on ne se cantonnera pas uniquement à décrire un phénomène, mais nous essayerons de le comprendre et de le modéliser. Ainsi, nous associerons régulièrement expériences (faites en cours et refaites par vos soins en TP), modélisations mathématiques et simulations numériques. La maîtrise des phénomènes physiques vus au lycée et des notions mathématiques, comme la dérivée ou la trigonométrie, est fondamentale pour réussir en prépa. Cette première année en CPGE

montrera l'importance du calcul littéral dans l'enseignement des Sciences Physiques. Il s'agit d'une étape essentielle par rapport à l'enseignement que l'on a pu vous prodiguer en classe de terminale.

Ensuite, l'enseignement de la chimie représente environ un tiers du programme en PTSI. C'est une grande partie du programme, qu'il ne faudra surtout pas négliger, car elle pourra faire la différence aux concours. En effet, la chimie est présente aux épreuves écrites et orales et il existe même une épreuve spécifique de chimie aux concours écrits de la banque PT.

Enfin, la clef de la réussite résidera sans aucun doute dans la régularité de votre travail tout au long de l'année. Des interrogations de cours seront réalisées chaque semaine, et des devoirs à la maison seront régulièrement à préparer (environ un par quinzaine). Un travail régulier et intense, notamment dans la préparation des travaux dirigés et des travaux pratiques, sera indispensable.

En conséquence, nous vous demandons de vous mettre au point sur :

#### **Example 1** les outils du programme de physique-chimie qui nous seront nécessaires pour bien **commencer l'année :**

- dimensions, unités et homogénéité, incertitudes ;
- ondes, propagation d'un signal, interférences ;
- optique, électricité, mécanique.

#### $\blacktriangleright$  les outils mathématiques utiles :

- géométrie et trigonométrie, relations dans un triangle rectangle ;
- dérivées et primitives ;
- polynômes ;
- $-$  fonctions usuelles (ln, log, exp, cos, sin, etc);
- vecteurs ;
- résolution d'équations différentielle.

#### 4. Sciences industrielles de l'ingénieur

<span id="page-14-0"></span>Les sciences industrielles de l'ingénieur (SII) vont être une nouveauté pour certains d'entre vous. L'enseignement de SII a pour objectif de vous initier aux démarches de l'ingénieur en vous amenant à développer des compétences scientifiques et techniques dans un contexte de modélisation et d'expérimentation de systèmes issus du monde industriel ou de la recherche. Cette matière a un fort coefficient dans les épreuves des concours auxquels vous serez amenés à participer pour intégrer une école d'ingénieurs.

En tant que matière scientifique, les SII s'appuient sur les connaissances essentielles en mathématiques, en sciences physiques (voir commentaires professeurs de mathématiques et de sciences physiques pour les révisions) et sur une expression précise et sûre. En première année de classes préparatoires, l'enseignement démarre de plain-pied dans des notions nouvelles, même pour ceux qui ont déjà entrevu cette discipline pour le bac. Il est essentiel de travailler très régulièrement et très assidûment dès le jour de la rentrée scolaire, pour tenter de bien comprendre et maîtriser des contenus essentiels.

#### 5. Informatique

<span id="page-14-1"></span>Un enseignement d'informatique est dispensé en classes préparatoires scientifiques. Il s'agit essentiellement d'acquérir les notions de base de la programmation et de l'algorithmique. Le langage utilisé est **Python** .

Il est indispensable de revoir pendant les vacances les éléments d'algorithmique que vous avez vus dans le cours de mathématiques (approximation de nombres réels, résolution d'équations, . . .). En particulier, les notions suivantes ne devront pas vous être étrangères :

- les instructions élémentaires (affectation, calcul, entrée, sortie) ;
- le branchement conditionnel  $(if... then... else...);$
- les boucles et itérateurs boucles « for » et boucles « while ») ;
- la définition de fonction def nom de la fonction :

#### 6. Français–philosophie

<span id="page-15-0"></span>En français et philosophie, les objectifs de la première année sont :

- bien connaître les œuvres du programme et être capable d'en parler oralement avec précision et aisance : c'est ce à quoi on s'entraînera en colle ;
- savoir contracter des idées complexes avec efficacité et méthode en résumé ;
- savoir développer en respectant scrupuleusement les consignes méthodologiques une dissertation sur œuvres à partir d'une citation sur le thème au programme.

**La méthode s'acquiert en première année** et se parfait en deuxième année. Ce n'est pas une perte de temps, car c'est souvent ce qui permet de départager les bons candidats pour l'admission en école d'ingénieur. Le programme pour l'année 2024–2025, commun à toutes les classes préparatoires scientifiques, a pour thème :

#### **« Individu et communauté »**

Il s'appuiera sur les trois œuvres.

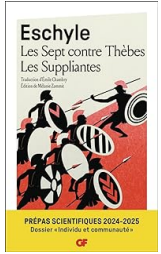

Eschyle, **Les Suppliantes et Les sept contre Thèbes** édition **Garnier Flammarion GF**

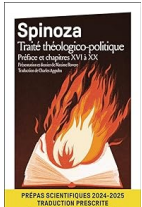

Spinoza, **Traité théologico-politique, sections 16 à 20** édition **Garnier Flammarion GF**

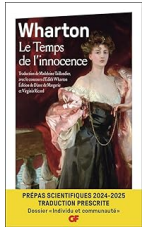

Edith Wharton **Le temps de l'innocence.** édition**Garnier Flammarion GF**

#### i **N'achetez aucun des ouvrages de synthèse proposés par les différents éditeurs. Attendez les conseils de votre enseignante à la rentrée.**

Pendant les vacances, vous devez vous procurer les trois œuvres **dans les éditions indiquées**, les lire intégralement et, pour chacune d'elles, préparer un résumé. Une bonne connaissance personnelle des œuvres sera attendue dès la rentrée pour aborder la méthode de la dissertation sur œuvres aux concours des CPGE scientifiques (compter sur l'année pour lire les œuvres est complètement illusoire : l'année permet de RE-lire les œuvres, à la lumière du cours, pour en approfondir les interprétations). Un questionnaire sur la connaissance des œuvres est prévu très rapidement à la rentrée. *Bonnes lectures à tous !*

#### 7. Langues vivantes

<span id="page-15-1"></span>Au lycée Gustave Eiffel, il est possible de choisir anglais ou allemand en LV1 et en LV2. La LV1 est obligatoire, la LV2 est facultative. Pour ceux qui souhaitent suivre une LV2, vous disposez d'une période d'essai de trois semaines à partir de la rentrée de septembre. À l'issue de cette période, vous devrez décider si vous poursuivez la LV2 à l'année ou non.

7.1. **Anglais.** Travailler son anglais est indispensable pour la réussite aux concours, puis en école d'ingénieurs et dans le milieu professionnel. La grande majorité des écoles d'ingénieurs exigent un score minimum de 750 au TOEIC pour l'obtention du diplôme, et davantage pour les plus prestigieuses.

Les épreuves d'anglais aux concours sont exigeantes (bien plus que le TOEIC), car elles ont pour but de départager facilement les candidats, les concours étant un processus de sélection. La différence avec le niveau attendu en lycée et au baccalauréat est donc de taille. Aux écrits de concours, la LV1 représente en moyenne la moitié du coefficient d'une matière scientifique, mais les écarts de notes entre les étudiants y étant très importants, la LV1 est très classante et fait souvent la différence entre les étudiants qui sont en-dessous de la barre pour être admissibles et ceux qui sont au-dessus. Les principales épreuves sont des synthèses de documents, des résumés en anglais de textes français, des dissertations et de la traduction du français vers l'anglais. Elles peuvent porter sur n'importe quel sujet, de teneur scientifique, politique, philosophique, etc. Une bonne préparation implique par conséquent un travail personnel sérieux tout au long des deux ans. Pour voir des exemples de sujets, vous pouvez aller sur le site <https://www.banquept.fr>. I *Matériel à prévoir :*

- **un classeur grand format** avec des pochettes plastiques perforées, et pas de cahier ou de trieur, car le classeur sera plus pratique pour ranger les nombreuses photocopies A4 ; cela évitera les feuilles volantes ;
- les deux intercalaires suivantes dans le classeur : cours (avec quatre grands thèmes dans l'année) / grammaire et méthodologie ;
- des feutres à encre non permanente pour tableau blanc, pour les colles et les cours, ces feutres étant indispensables pour le travail au tableau ;
- un casque avec une prise jack standard est également indispensable pour les colles. Les écouteurs avec une prise Bluetooth sont inutilisables.
- I *Ouvrages à se procurer avant la rentrée :*
	- (1) L'anglais de A à Z de Michael Swan et Françoise Houdart, publié chez Hatier, édition 2011 (ne pas choisir une édition antérieure).
	- (2) Du mot au texte, vocabulaire anglais thématique et exercices de Dumong, Knott, Pouvelle et Huart publié chez Ellipses.
	- (3) Un dictionnaire bilingue (français-anglais, anglais-français) édition senior pour ceux qui n'auront pas accès à Internet quotidiennement. Les autres étudiants peuvent consulter des dictionnaires en ligne comme le dictionnaire Collins ([https://www.collinsdictionary.com/dictionary/](https://www.collinsdictionary.com/dictionary/english-french) [english-french](https://www.collinsdictionary.com/dictionary/english-french)) et le dictionnaire de Cambridge ([https://dictionary.cambridge.org/fr/](https://dictionary.cambridge.org/fr/dictionnaire/anglais-francais/) [dictionnaire/anglais-francais/](https://dictionary.cambridge.org/fr/dictionnaire/anglais-francais/)). Attention aux outils de traduction de linguee et reverso, dont les exemples sont tirés de sources Internet non révisées, et sont parfois écrits par des non-anglophones maîtrisant mal l'anglais.

#### **I** Travail à faire

Il faut profiter des vacances d'été pour revoir les bases de la grammaire (voir l'ouvrage indiqué sur cette page), car vous aurez beaucoup moins de temps pour le faire en cours d'année.

Le livre de grammaire comporte des règles et exercices corrigés : on peut se reporter au sommaire en début de livre et à l'index à la fin pour se concentrer sur ses points faibles. En particulier, les points suivants doivent être assimilés :

- les temps ; — les expressions de quantité ;
- les modaux ; — les pronoms personnels et relatifs ;
- la voix passive ; — l'utilisation des articles.
- la forme interrogative ;

Pendant les vacances d'été, veuillez réviser plus spécifiquement les temps, qui représentent la partie « grammaire » du programme de colles jusqu'aux vacances de la Toussaint. Cela correspond aux numéros suivants dans votre livre de grammaire :

- **les temps I et les modaux** : futur avec *will* (n°147-148), conditionnel (n°91-92), les modaux (n°237-238, pour le n°238 : en particulier la première colonne), *may* et *might* (n°229 et 231), traduction de « il faut »  $(n^{\circ}187)$ , *have to* / *don't have to*  $(n^{\circ}171)$ ;
- **les temps II** : traduction du présent français (n°314), présent simple (n°309-310.1 et 310.2), comparaison des deux présents (n°313.1), present perfect (n°316 et 318.1), present perfect progressif avec *for* / *since* (n°317.3, n°100.1), traduction de « il y a » (n°188 et 388). ;
- **les temps III** : present perfect (n°315), comparaison prétérit / present perfect (n°316), prétérit simple (n°319-320), verbes irréguliers (n°402), ago (n°18.1 et 18.2), équivalents des temps français du passé (n°282), auxiliaire *have* (n°168.1 et 168.3).

Il y a des exercices à la suite de ces règles pour vous permettre de vous entraîner.

Pour enrichir votre vocabulaire, voici quelques sites, à choisir en fonction de votre niveau. Cela vous permettra aussi de vous tenir au courant de l'actualité, et vous donnera des idées et des exemples pour étayer vos dissertations en fonction de votre niveau.

— Niveau modeste :

<http://www.bbc.co.uk/learningenglish/english/features/lingohack>. Sur ce site figurent de courts reportages sur des sujets variés, avec leurs scripts et des définitions pour certains mots.

— Niveau moyen : <https://www.howstuffworks.com/>. Vous pouvez lire des articles ludiques sur la science et la technologie, et il y a également des podcasts et des vidéos, pour la compréhension orale.

— Niveau avancé : les sites de BBC News <https://www.bbc.com/news> (bon niveau) et The Economist [https:](https://www.economist.com/) [//www.economist.com/](https://www.economist.com/) (très bon niveau). Leurs articles sont souvent utilisés en épreuves de concours.

Vous pouvez aussi vous abonner au magazine Vocable.

<span id="page-17-0"></span>7.2. **Allemand.** Pour la révision et la préparation de l'étude de l'allemand, il vous est fourni une bibliographie et des conseils de travail pour l'été.

- I *Ouvrages à se procurer :*
	- Bescherelle, L'allemand pour tous tout-en-un (grammaire, conjugaison, vocabulaire), Hatier, nouvelle édition de 2022 (13.50  $\in$ );
	- Dossiers de civilisation allemande, de Laurent Férec et Bertram Gerber, chez Ellipses, édition la plus récente (2022, 6eme édition, 21  $\in$ ).
- I *Conseil de travail pour l'été :*
	- Pour la grammaire et le vocabulaire, utilisez le Bescherelle pour réviser. En grammaire, revoir prioritairement les règles de syntaxe p.121 à 146 du Bescherelle.
	- Pour l'entraînement et la compréhension :
		- Écoutez les podcasts du site Deutsche Welle, en particulier Top-Thema et Video-Thema, onglet Deutsch lernen sur le site en allemand, et Langsam gesprochene Nachrichten. Pour les deux premiers, les scripts vous sont fournis, n'hésitez pas à écouter avec le script sous les yeux pour vous entraîner. <https://www.dw.com/de/themen/s-9077>.
		- Visionner des séries en allemand : Babylon Berlin, Dark, Türkisch für Anfänger, Bad Banks, Charité, Deutschland 83, Ku'damm 56, Bauhaus, Wir sind die Welle, Parfum, Barbarians, Oktoberfest 1900 ...
	- pour l'entraînement à la compréhension :
		- communiquez avec votre correspondant ;
		- si vous n'avez pas de correspondant, vous avez la possibilité d'en trouver en utilisant les petites annonces de l'Office franco-allemand pour la jeunesse <https://www.ofaj.org>.

#### *Bon travail & bonnes vacances !*

#### **Kit de survie du parfait taupin**

*Ce « kit » regroupe les éléments et contenus mathématiques absolument indispensables pour commencer l'année de PTSI en mathématiques, sciences physiques et sciences industrielles de l'ingénieur. La connaissance parfaite de tout son contenu sera exigible dès le 2 septembre.*

#### 1. Alphabet grec

<span id="page-18-0"></span>Les lettres de l'alphabet grec sont fréquemment utilisées dans les calculs en maths, physique et SII. Il est donc nécessaire de savoir les nommer et les écrire.

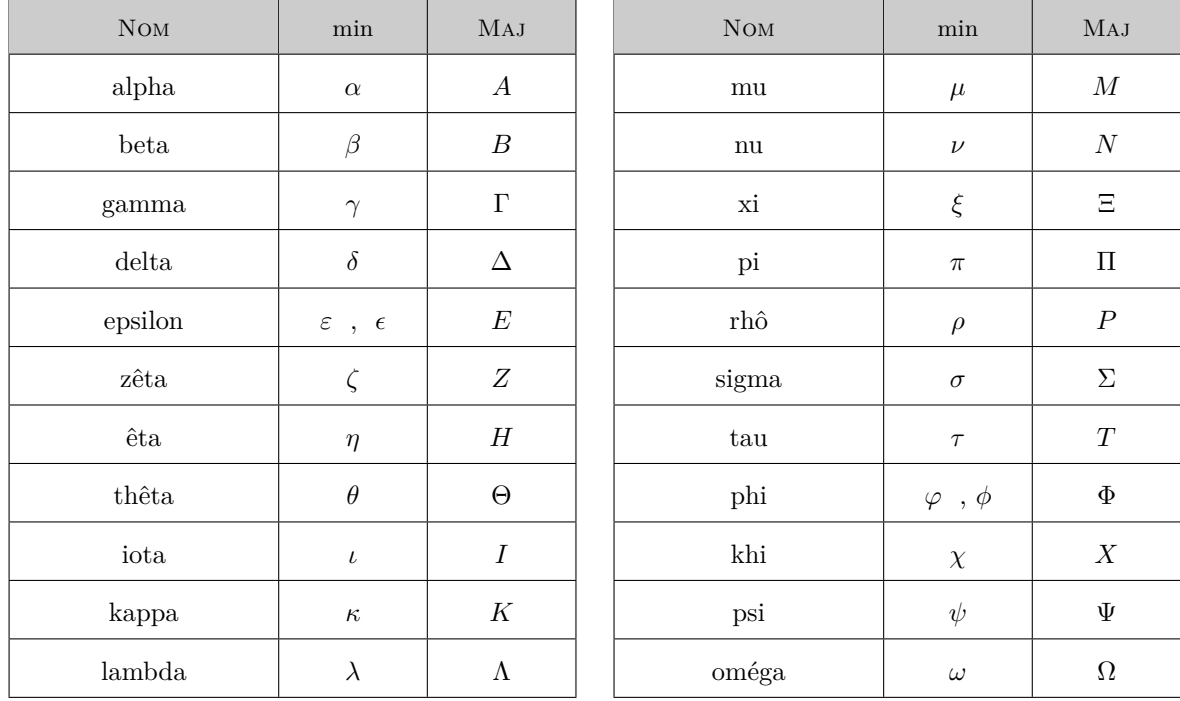

#### 2. Formulaire de trigonométrie

<span id="page-19-0"></span>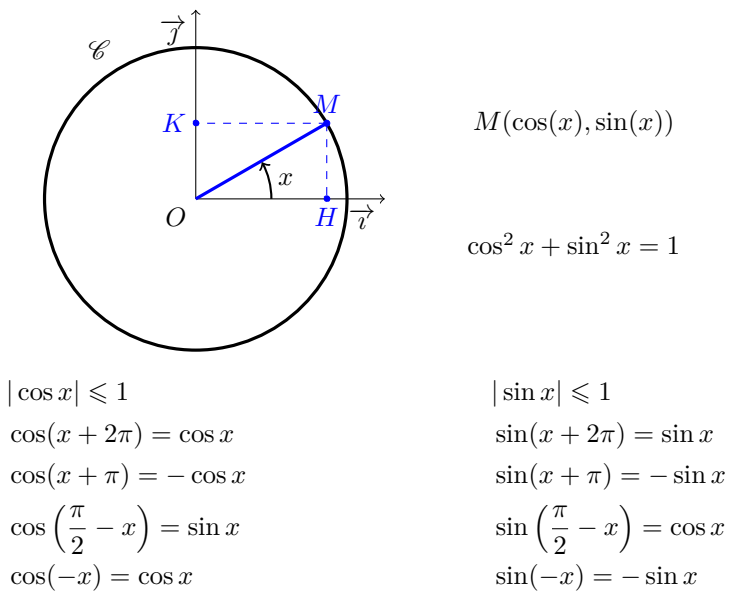

Il est important de connaître parfaitement les valeurs remarquables des cosinus et sinus du cercle trigonométrique  $(\pi/6, \pi/4)$ ...).

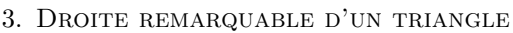

<span id="page-20-0"></span>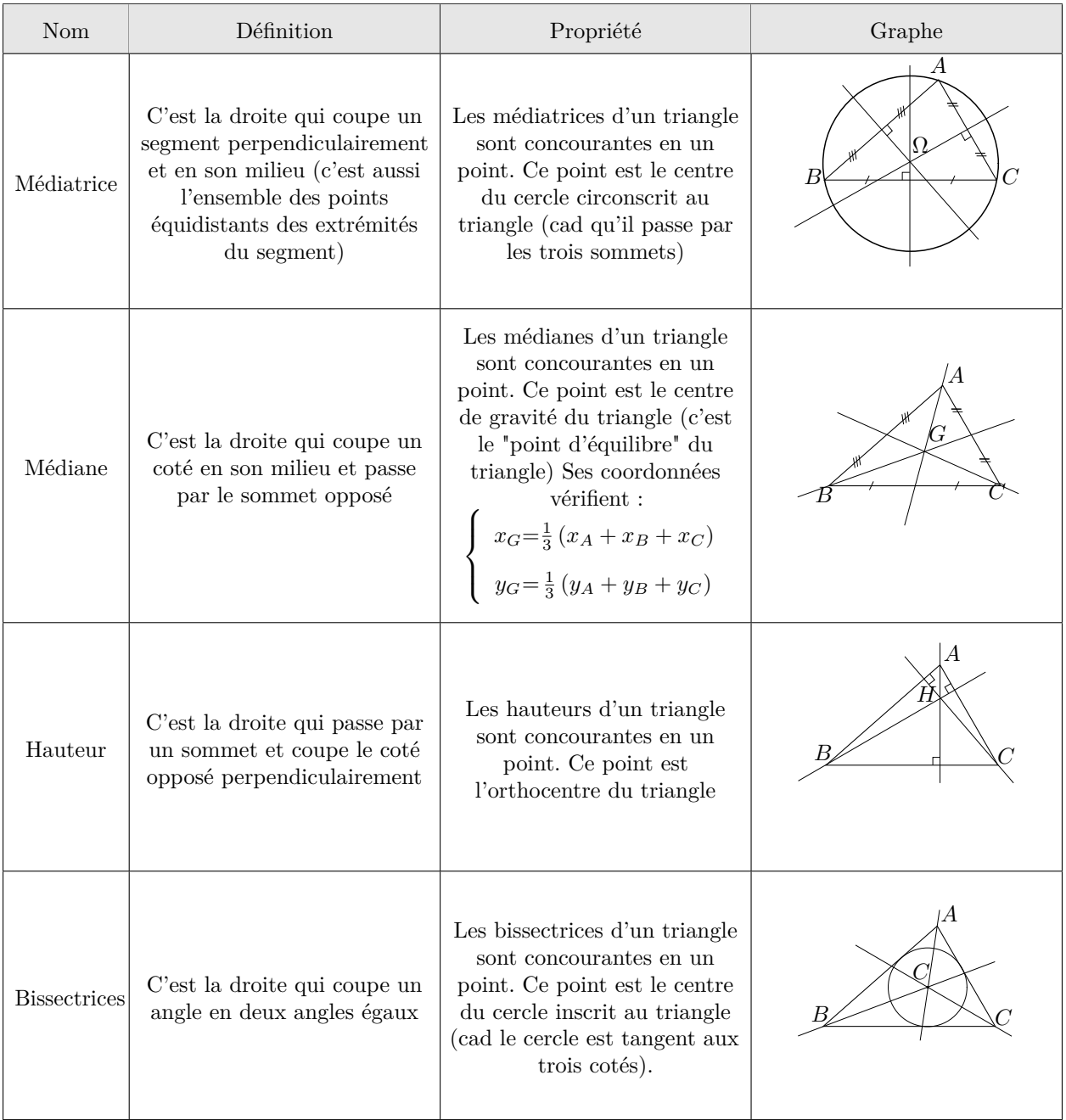

#### 4. Formulaires essentiels

<span id="page-21-0"></span>Dans ce qui suit, *u* et *v* désignent des fonctions dérivables, *n* désigne un entier et  $\lambda$  désigne un réel quelconque.

#### 4.1. **Dérivée des fonctions usuelles.**

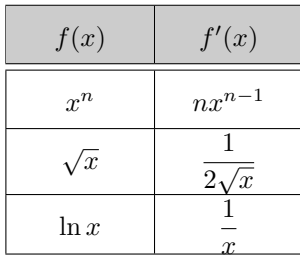

#### 4.2. **Opérations sur les dérivées.**

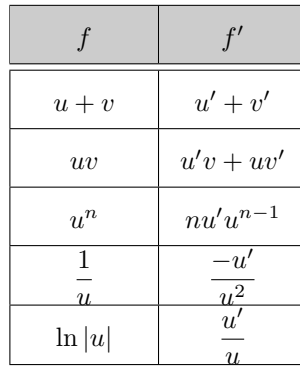

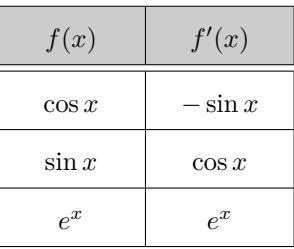

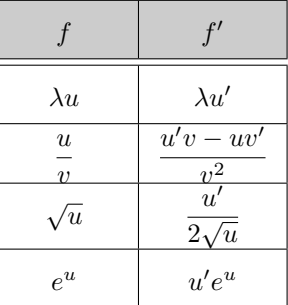

## 4.3. **Formulaire de calcul.**

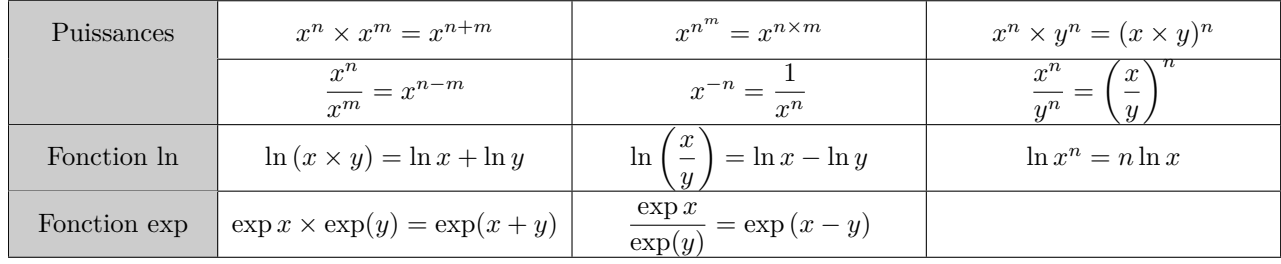

#### 5. Calcul vectoriel

<span id="page-22-0"></span>5.1. **Relations fondamentales dans un triangle rectangle.** On considère un triangle *ABC* rectangle en *A*.

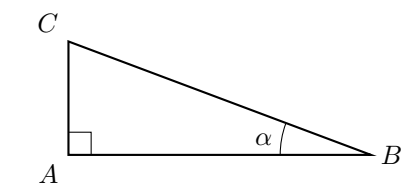

D'après le théorème de Pythagore, on a :

$$
CB^2 = AB^2 + AC^2
$$

où *AB*, *AC* et *CB* sont les longueurs des côtés du triangle *ABC*. On a alors les relations suivantes :

$$
\cos \alpha = \frac{AB}{CB} \qquad \sin \alpha = \frac{AC}{CB} \qquad \tan \alpha = \frac{AC}{AB}
$$

5.2. **Application : projection d'un vecteur.** Soit une base  $(\vec{i}, \vec{j})$  orthonormée et  $\vec{V}$  un vecteur orienté d'un angle  $\alpha = (\overrightarrow{i}, \overrightarrow{V})$  par rapport à l'horizontale.

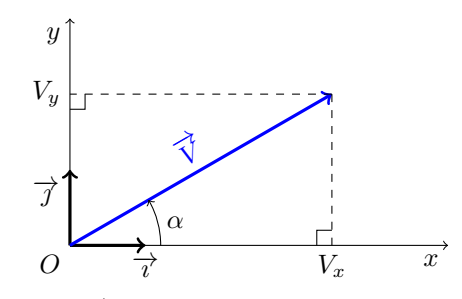

On appelle  $V_x$  la coordonnée du vecteur  $\overrightarrow{V}$  suivant le vecteur  $\overrightarrow{i}$  :  $V_x$  correspond à la projection orthogonale du vecteur  $\overrightarrow{V}$  sur l'axe des abscisses, ce qui s'écrit :

$$
V_x = \overrightarrow{V} \cdot \overrightarrow{\iota} = \|\overrightarrow{V}\| \times \underbrace{\|\overrightarrow{\iota}\|}_{=1} \times \cos\left(\overrightarrow{V}, \overrightarrow{\iota}\right) = \|\overrightarrow{V}\| \times \cos\alpha
$$

où · désigne le produit scalaire et  $\Vert \overrightarrow{V} \Vert$  la norme du vecteur  $\overrightarrow{V}$ . On appelle  $V_y$  la coordonnée du vecteur  $\overrightarrow{V}$  suivant le vecteur  $\overrightarrow{f}$  :  $V_y$  correspond à la projection orthogonale du vecteur  $\overrightarrow{V}$  sur l'axe des ordonnées, ce qui s'écrit :

$$
V_y = \overrightarrow{V} \cdot \overrightarrow{\jmath} = \|\overrightarrow{V}\| \times \underbrace{\|\overrightarrow{\jmath}\|}_{=1} \times \cos\left(\overrightarrow{V}, \overrightarrow{\jmath}\right)}_{\frac{\pi}{2} - \alpha} = \|\overrightarrow{V}\| \times \cos\left(\frac{\pi}{2} - \alpha\right) = \|\overrightarrow{V}\| \times \sin\alpha
$$

Du théorème de Pythagore, on en déduit que la norme du vecteur  $\overrightarrow{V}$ , notée  $\|\overrightarrow{V}\|$ , est la grandeur toujours positive :

$$
V = \|\overrightarrow{V}\| = \sqrt{\overrightarrow{V} \cdot \overrightarrow{V}} = \sqrt{V_x^2 + V_y^2}
$$

Ainsi, tout vecteur  $\overrightarrow{V}$  peut se décomposer de façon unique dans une base orthonormée  $(\overrightarrow{i}, \overrightarrow{j})$  tel que :

$$
\overrightarrow{V} = (\overrightarrow{V} \cdot \overrightarrow{\iota}) \overrightarrow{\iota} + (\overrightarrow{V} \cdot \overrightarrow{\jmath}) \overrightarrow{\jmath} = V_x \overrightarrow{\iota} + V_y \overrightarrow{\jmath} = ||\overrightarrow{V}|| (\cos \alpha \overrightarrow{\iota} + \sin \alpha \overrightarrow{\jmath})
$$

expression à partir de laquelle on peut faire apparaître un vecteur unitaire de même direction que le  $\overrightarrow{V}$  :

$$
\cos \alpha \overrightarrow{v} + \sin \alpha \overrightarrow{f} = \frac{1}{\|\overrightarrow{V}\|} \overrightarrow{V}
$$

<span id="page-23-0"></span>5.3. **Exemple de calcul en SII.** On considère trois bases orthonormées de l'espace, respectivement notées  $(\vec{\tau}, \vec{\tau}, \vec{k})$ ,  $(\vec{u}, \vec{v}, \vec{w})$  et  $(\vec{x}, \vec{y}, \vec{z})$ . Ces bases sont liées entre elles par les figures géométrales suivantes :

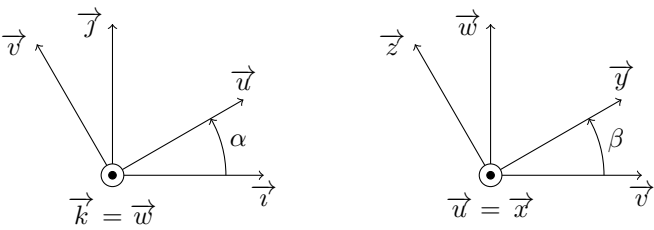

On peut alors calculer les produits scalaires suivants :

$$
\vec{u} \cdot \vec{r} = \cos \alpha \qquad \vec{u} \cdot \vec{v} = 0 \qquad \vec{u} \cdot \vec{k} = 0 \qquad \vec{w} \cdot \vec{z} = \cos \beta
$$
  

$$
\vec{u} \cdot \vec{\jmath} = \cos \left(\frac{\pi}{2} - \alpha\right) = \sin \alpha
$$
  

$$
\vec{z} \cdot \vec{v} = \cos \left(\frac{\pi}{2} + \beta\right) = -\sin \beta
$$
  

$$
\vec{y} \cdot \vec{\jmath} = (\cos \beta \vec{v} + \sin \beta \vec{w}) \cdot \vec{\jmath} = \cos \beta \cos \alpha
$$
  
ez vous « amuser à calculer » les produits scalaires suivants :

Vous pouve −→*k* ·

$$
\overrightarrow{v} \cdot \overrightarrow{r}, \overrightarrow{w} \cdot \overrightarrow{v}, \overrightarrow{k} \cdot \overrightarrow{z}, \overrightarrow{r} \cdot \overrightarrow{x}, \overrightarrow{k} \cdot \overrightarrow{y}, \overrightarrow{v} \cdot \overrightarrow{y}, \overrightarrow{r} \cdot \overrightarrow{z} \text{ et } \overrightarrow{r} \cdot \overrightarrow{y}.
$$

**Réponses :** 
$$
\beta
$$
 so  $\alpha$  using  $-\beta$  so  $\alpha$  using  $-\beta$  to  $\beta$  so  $\alpha$  using  $-\beta$  to  $\beta$  to  $\beta$  to  $\beta$  to  $\beta$  to  $\beta$ ,  $\beta$  to  $\beta$  to  $\beta$ ,  $\beta$  to  $\beta$  to  $\beta$ ,  $\beta$  to  $\beta$  to  $\beta$ ,  $\beta$  to  $\beta$  to  $\beta$  to  $\beta$  to  $\beta$  to  $\beta$  to  $\beta$  to  $\beta$ .

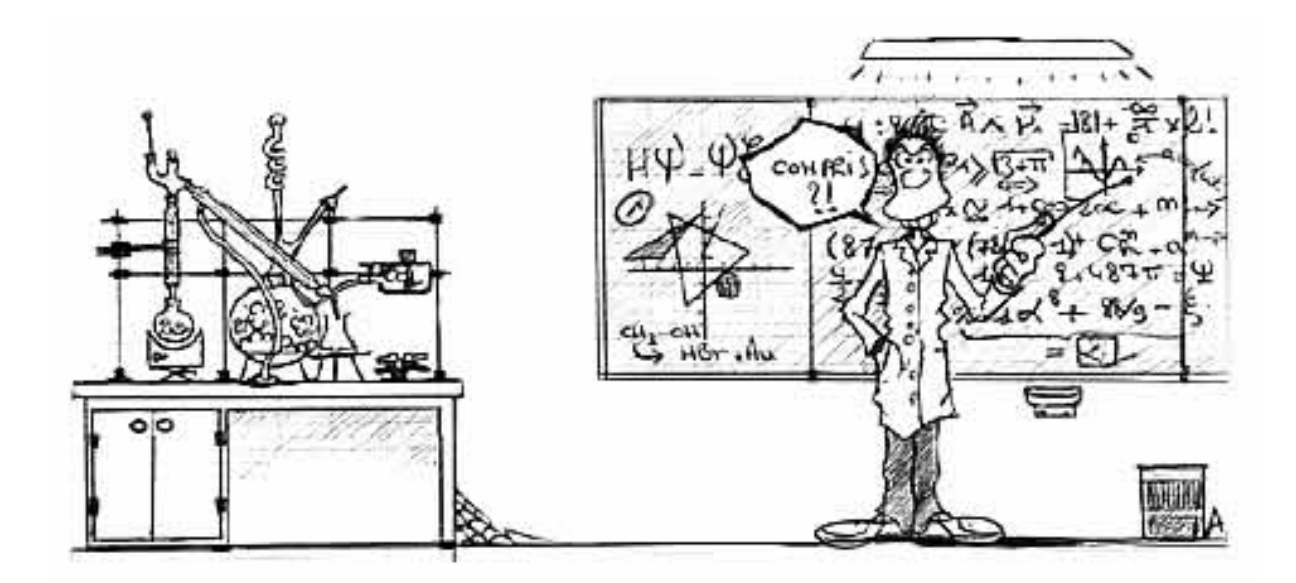

#### Devoir Maison de Mathématiques

#### Calculatrice interdite.

La rédaction et la présentation doivent être soignées, les résultats encadrés à la règle et toutes les pages doivent être numérotées (1/16,…)

Exercice 1.

1. Rappeler les formules de trigonométrie pour :

a.  $cos(a + b)$  et  $sin(a + b)$ 

**b.** cos( $2x$ ) en fonction de cos( $x$ ), et cos( $2x$ ) en fonction de sin( $x$ )

- 2. Résoudre les (in)équations suivantes :
	- **a.**  $2\cos x 1 = 0$  sur  $[0, 2\pi]$
	- **b.**  $\sqrt{2} 2\sin(x) > 0$  sur  $[-\pi, \pi]$
	- c.  $\cos x + \sin x = \sqrt{2} \text{ sur } \mathbb{R}$
	- d.  $1 + \cos(2x) 2\sin^2 x = 0$  sur  $\mathbb{R}$

#### Exercice 2.

On se propose de déterminer les suites de réels  $(u_n)_{n \in \mathbb{N}}$  et  $(v_n)_{n \in \mathbb{N}}$  vérifiant les relations de récurrence :

pour tout entier naturel  $n: \left\{ \begin{array}{c} n_{n+1} \\ n_{n+1} \end{array} \right\}$ 1  $2 \n\begin{array}{ccc} 1 \n\end{array}$  $\frac{1}{3}u_n + \frac{1}{2}v_n$  $1 \nightharpoonup 1$  $\frac{1}{3}u_n + \frac{1}{2}v_n$  $_{n+1} = -u_n + -v_n$  $v_{n+1} = -u_n + -v_n$  $u_{n+1} = \frac{2}{2} u_n + \frac{1}{2} v_n$  $v_{n+1} = \frac{1}{2}u_n + \frac{1}{2}v_n$  $^{+}$  $^{+}$  $\begin{cases} u_{n+1} = \frac{2}{3}u_n + \frac{1}{2} \end{cases}$  $v_{n+1} = \frac{1}{3}u_n + \frac{1}{2}$ avec  $u_0 = 1$  et  $v_0 = 1$ réels  $(u_n)_{n \in \mathbb{N}}$  et  $(v_n)_{n \in \mathbb{N}}$  et  $(v_n)_{n \in \mathbb{N}}$  evec  $u_0 = 1$  et  $v_0 = 1$ <br>  $v_{n+1} = \frac{2}{3}u_n + \frac{1}{2}v_n$  avec  $u_0 = 1$  et  $v_0 = 1$ <br>  $\vdots u_n + v_n = 2$ .<br>  $\mathbb{N}: u_n + v_n = 2$ .<br>  $\mathbb{N}: u_n + v_n = 2$ .<br>  $\mathbb{N}: x_n = v_n - \frac{4}{5}$ .<br>

- 1. Montrer que, pour tout entier naturel  $n : u_n + v_n = 2$
- 2. On définit la suite  $(x_n)_{n \in \mathbb{N}}$  par :  $\forall n \in \mathbb{N}$ ,  $x_n = v_n \frac{4}{5}$  $x_n = v_n - \frac{4}{5}$ .
- **a.** Montrer que la suite  $(x_n)_{n \in \mathbb{N}}$  est une suite géométrique. En déterminer la raison.
	- **b.** Exprimer  $x_n$  en fonction de *n*. En déduire  $v_n$  puis  $u_n$  en fonction de *n*.
- c. Montrer que les suites  $(u_n)$  et  $(v_n)$  sont convergentes vers des réels respectifs  $\ell_1$  et  $\ell_2$  à préciser.
- **3.** Déterminer, pour tout  $n \in \mathbb{N}$ , l'expression de 0 n  $_n = \sum_{k=0} u_k$  $S_n = \sum u_k$  $=\sum_{k=0} u_k$  en fonction de *n*.

#### Exercice 3.

1. Résoudre sur  $\mathbb R$  les équations suivantes :

**a.** 
$$
\frac{2+x}{1-x} = \frac{1+x}{2x-1}
$$
   
**b.**  $e^x - 3 + 2e^{-x} = 0$  (on pourra poser  $X = e^x$ )   
**c.**  $2(\ln x)^2 - 2\ln x + \frac{1}{2} = 0$ 

2. Résoudre les inéquations suivantes (on pourra faire un tableau de signe) :

**a.** 
$$
\frac{1-2x}{2x^2+x-1} \le 0
$$
   
**b.**  $\frac{2\ln x+1}{1-\ln x} > 0$    
**c.**  $\frac{2-e^{2x}}{1-2e^{-x}} > 0$ 

#### Exercice 4.

- Soit l'équation différentielle  $(E)$ :  $2y'$   $3y$  = 12.
- 1. Déterminer les solutions de l'équation différentielle  $(H)$ :  $2y' 3y = 0$ .
- 2. Déterminer une solution particulière constante de l'équation  $(E)$ .

SUP PTSI DM0 - à rendre le 02/09/24 Lycée Eiffel DIJON 3. En déduire les solutions de (E).

#### Exercice 5.

Calculer les intégrales suivantes :

**a.** 
$$
I = \int_{1}^{2} \frac{3x}{x^2 - 1} dx
$$
   
**b.**  $J = \int_{1}^{2} 3\frac{1}{\sqrt{x}} - \frac{4}{(2x - 1)^2} dx$    
**c.**  $K = \int_{0}^{1} xe^{-3x} dx$ 

Exercice 6.

Soit f la fonction définie sur  $\mathbb R$  par :  $f(x) = \frac{c}{e^x + 1}$ x x  $f(x) = \frac{e^x}{e^x + 1}$ . On note (C) sa courbe représentative.

**Partie A :** Etude de la fonction  $f$ :

1. a. Déterminer les limites de  $f$  en  $+\infty$  et  $-\infty$ . En déduire l'existence d'asymptotes que l'on précisera.

**b.** Etudier le sens de variations de f sur  $\mathbb R$ .

**2.** Déterminer l'équation de la tangente T à la courbe (C) au point A de coordonnées  $\left(0, \frac{1}{2}\right)$ .

3. Tracer l'allure de la courbe (C) dans un repère orthonormé.

**4.** Calculer  $\int_0^1 f(x) dx$ . Hachurer sur votre graphique la surface dont l'aire correspond à ce calcul.

**Partie B :** Etude de l'équation  $f(x) = x$ : Soit  $g(x) = f(x) - x$ .

1. Déterminer les limites de g en  $+\infty$  et  $-\infty$ .

2. Etablir que pour tout x réel,  $g'(x) = \frac{-e^2}{x}$ 2  $f(x) = \frac{-e^{2x} - e^x - 1}{(e^x + 1)^2}$  $x \sim x$ x  $g'(x) = \frac{-e^{2x} - e^x - e^x}{(e^x + 1)^2}$  $=\frac{-e^{2x}-e^{x}-1}{(e^{x}+1)^{2}}$ . En déduire le sens de variations de g.

3. Montrer que l'équation  $g(x) = 0$  admet une unique solution  $\alpha$  sur  $\mathbb R$ . Justifier que  $\alpha \in \left[\frac{1}{2}, 1\right]$ .

- 4. En déduire que l'équation  $f(x) = x$  admet également une unique solution sur  $\mathbb R$ , qui est  $\alpha$ .
- 5. Placer  $\alpha$  sur votre graphique.

On donne :  $\frac{e^{1/2}}{e^{1/2}+1} \approx 0, 6$  et  $\frac{e}{e+1} \approx 0, 7$  $e^{1/2}$  e e e e  $\frac{e}{e^{1/2}+1} \approx 0, 6$  et  $\frac{e}{e+1} \approx 0, 7$ .

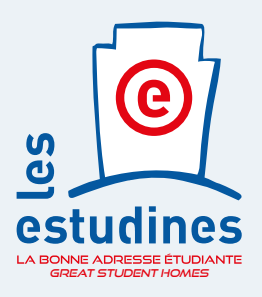

#### ÉTABLISSEMENT PARTENAIRE : BÉNÉFICIEZ DE CONDITIONS PRÉFÉRENTIELLES

Étudiants du Lycée Eiffel, votre établissement fait partie de nos partenaires privilégiés vous donnant droit à des avantages exclusifs.

Découvrez dès maintenant votre appartement **aux estudines** Champollion et Cité des Vignes, à Dijon.

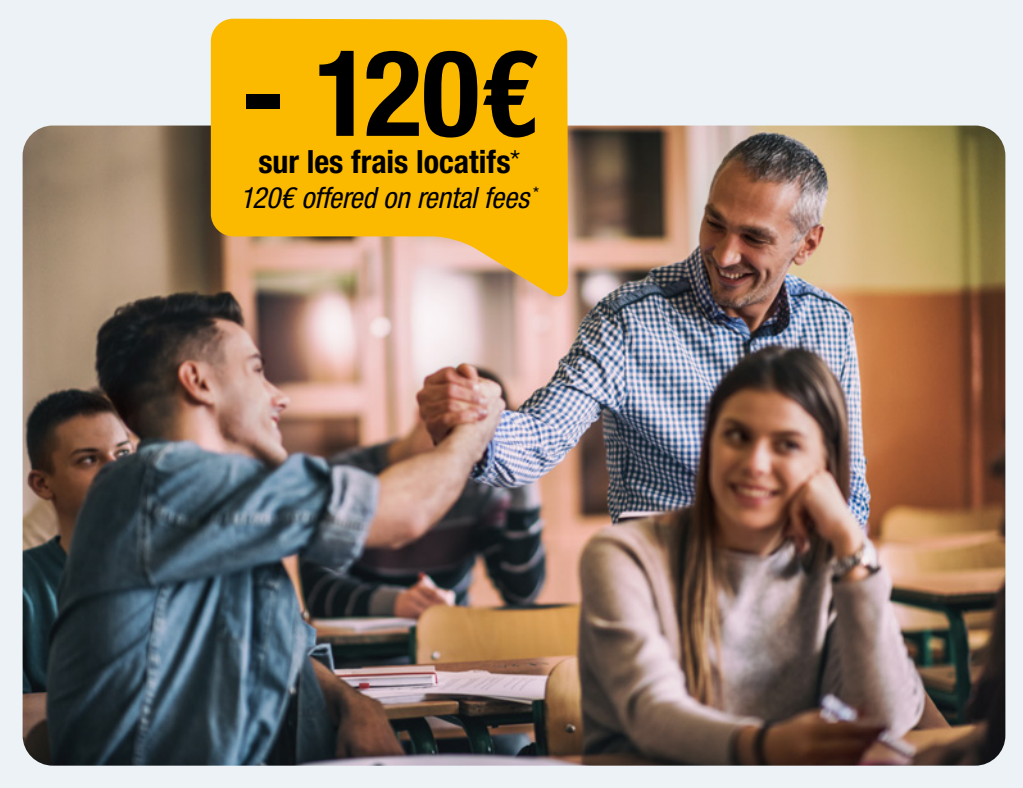

PARTNER SCHOOL: GET A SPECIAL DEAL *Students of the Lycée Eiffel, your school is one of our privileged partners giving you exclusive benefits. Discover now your apartment at estudines Champollion and Cité des Vignes.*

Plus de 100 résidences pour étudiants et stagiaires

*More than 100 residences for students and interns*

**estudines.com**

#### DIJON

#### **les estudines** Champollion 2, avenue Champollion - 21000 DIJON

**(C)** +33 (0)9 69 39 08 98 (N° Cristal - Non surtaxé / No surcharge)

- centralereservation@estudines.com
- Bus Corol, L3, L6, F40 et tramway T1, arrêt : Poincaré, CRI-Dallas, Alsace et Boutaric.
- *Bus Corol, L3, L6, F40 and tram T1, stops: Poincaré, CRI-Dallas, Alsace and Boutaric.*

Services inclus */ Free Services*

 $9.26 \otimes 10$ 

À la carte */ With supplement*

**NA 5** 

#### **les estudines** Cité des Vignes 4, allée Alice Guy - 21000 DIJON

- $\circledS$  +33 (0)9 69 39 08 98 (N° Cristal Non surtaxé / No surcharge)
- centralereservation@estudines.com
- **Tramway T2 et bus L5/L4, arrêts : Monge Cité** de la Gastronomie et Faubourg Raines.
- *Tramway T2 and bus L5 / L4. Stops: Cité de la Gastronomie and Faubourg Raines.*

Services inclus */ Free Services*

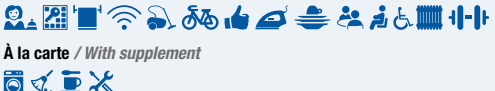

#### Votre appartement privé, meublé et équipé !

Du studio au 3 pièces meublé, découvrez l'appartement de vos rêves, vous assurant une indépendance totale et un confort de vie idéal pour réussir vos études.

*Your private apartment, furnished and equipped! From studios to 3-room apartments, discover the apartment of your dreams, ensuring you total independence and ideal living comfort to succeed in your studies.*

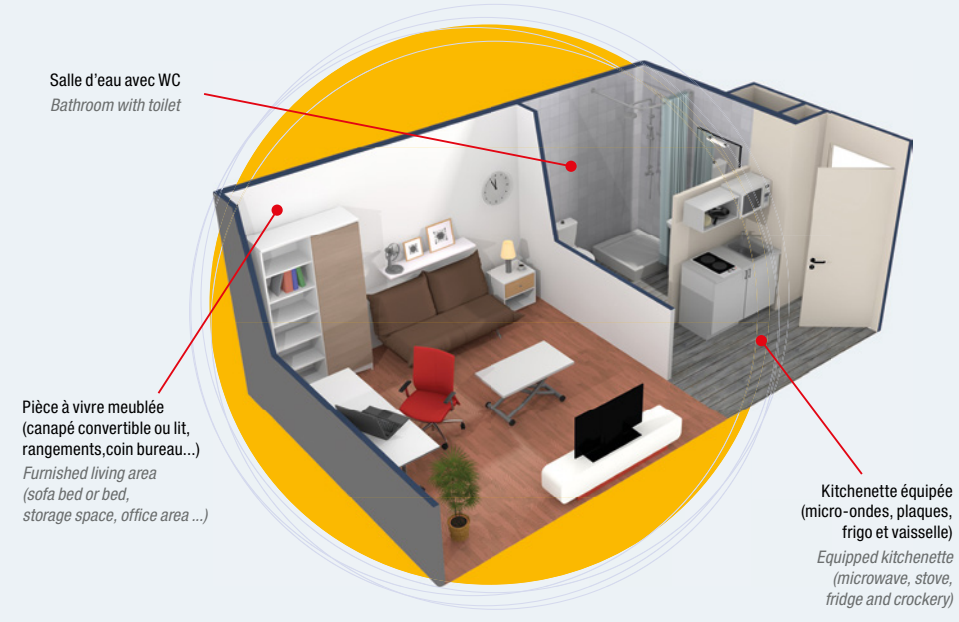

Visuel non contractuel. Exemple d'aménagement hors matériel multimédia et décoration. *Non-contractual image. Example of furnishings, multimedia appliances and decoration not included.*

\*Avantage dédié non cumulable et non cessible, bénéficiant à tout étudiant du Lycée Eiffel, souscrivant un contrat de location au sein de la résidence *les estudines* Champollion ou Cité des Vignes à Dijon, signé entre le 01/02/2024 et le 31/12/2024 sous réserve de disponibilité, et ayant une prise d'effet au plus tard au 31/12/2024, hors frais d'état des lieux (3€/m²). L'étudiant devra justifier de son statut sur présentation d'un certificat de scolarité et ne pas être titulaire d'un contrat de location avec le groupe Réside Etudes au cours des 6 derniers mois.

*\*Personal, non-cumulative and non-transferable, for any Lycée Eiffel student holding a rental contract with the les estudines Champollion or Cité des Vignes residence in Dijon between 01/02/2024 and 31/12/2024. Subject to availability, and taking effect no later than 31/12/2024. The student must prove student status on presentation of a school certificate and not have held a rental contract with the Réside Etudes group within the last 6 months.*

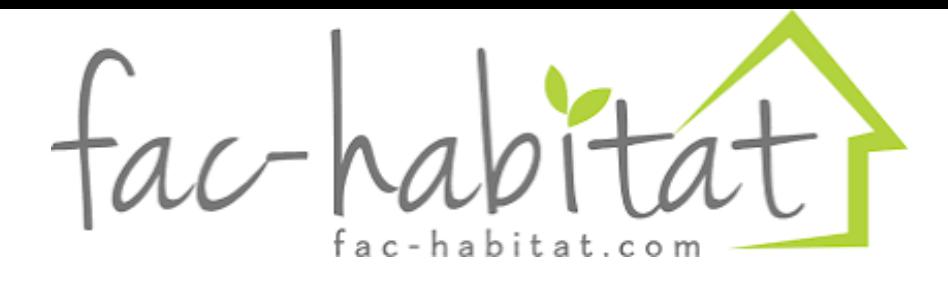

# **RÉSIDENCE SAINT-EXUPÉRY ÉTUDIANTS & JEUNES ACTIFS**

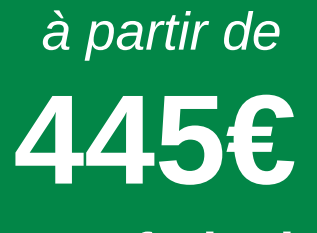

**sans frais de dossier**

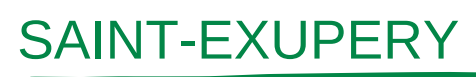

70, bd. des Martyrs de la Résistance, Dijon

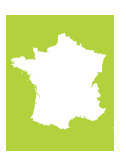

ALL

**100 résidences 65 villes étudiantes 12 000 logements**

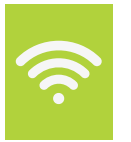

**Loyer sans surprise et wifi inclus**

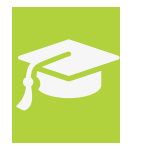

**À proximité des universités et grandes écoles**

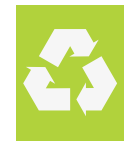

**Démarche de développement durable**

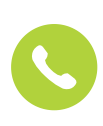

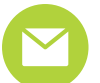

**07 63 23 58 50 www.fac-habitat.com**

# NEMEA APPART<sup>P</sup>ETUD LES SERVICES

# SERVICES GRATUITS

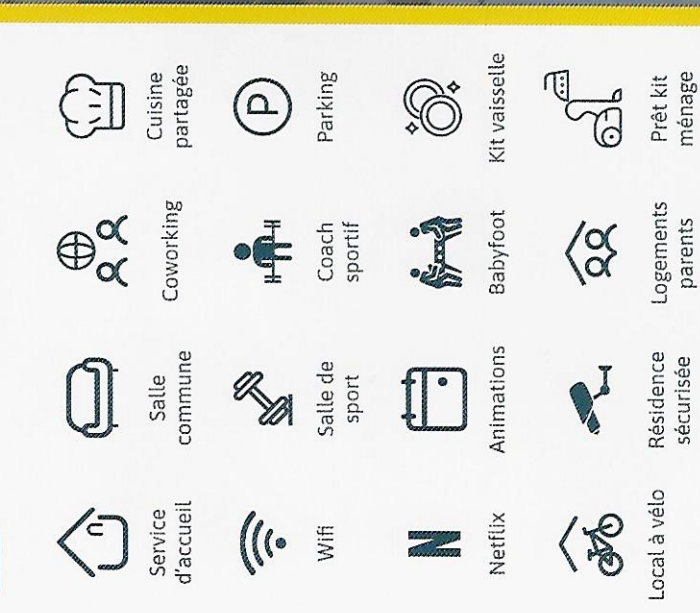

# SERVICES DE CONFORT"

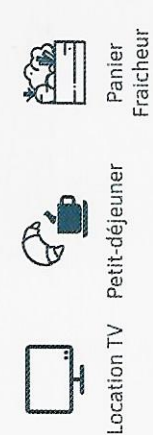

 $\mathsf{H}$ 

Laverie

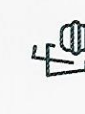

CONTACTEZ NOUS!

Snacking

**Distributeur** 

 $\sum_{0\leq p}$ 

1

Service<br>ménage Location de<br>linge

selon descriptif de résidence.

<sup>or</sup> tarifs affichés en résidence.

www.nemea-appartetud.fr

appartetud@nemea.fr 05.57.92.25.22

# **LOCATAIRES NEMEA** LES AVANTAGES

Découvrez la France à prix réduits grâce aux résidences vacances Nemea et Nemea Apparthotel !

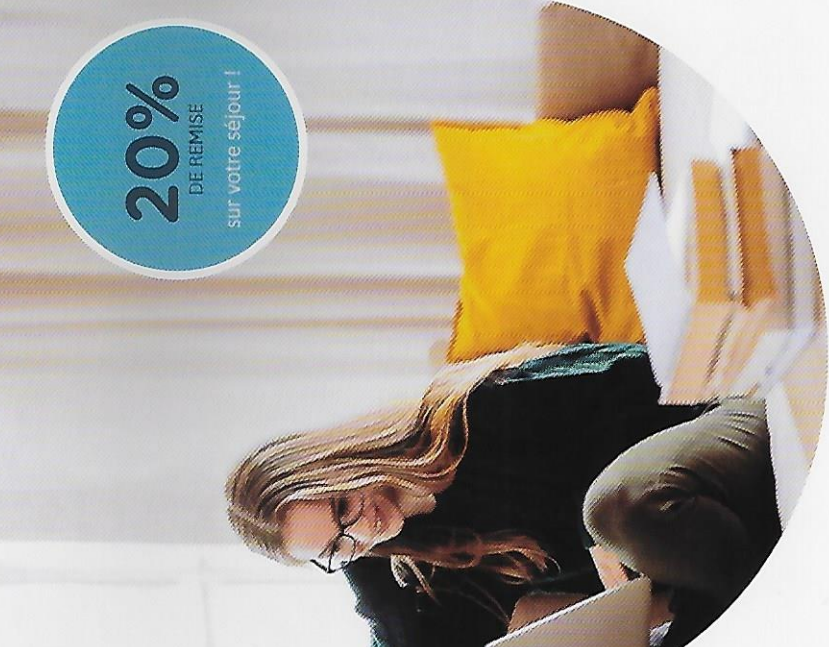

# $\bullet$   $\bullet$ **APPARTET** 2003

RÉSIDENCE ÉTUDIANTE NEMEA DIJON EIFFEL

 $\begin{array}{c} 0 \\ 0 \\ 0 \end{array}$ 

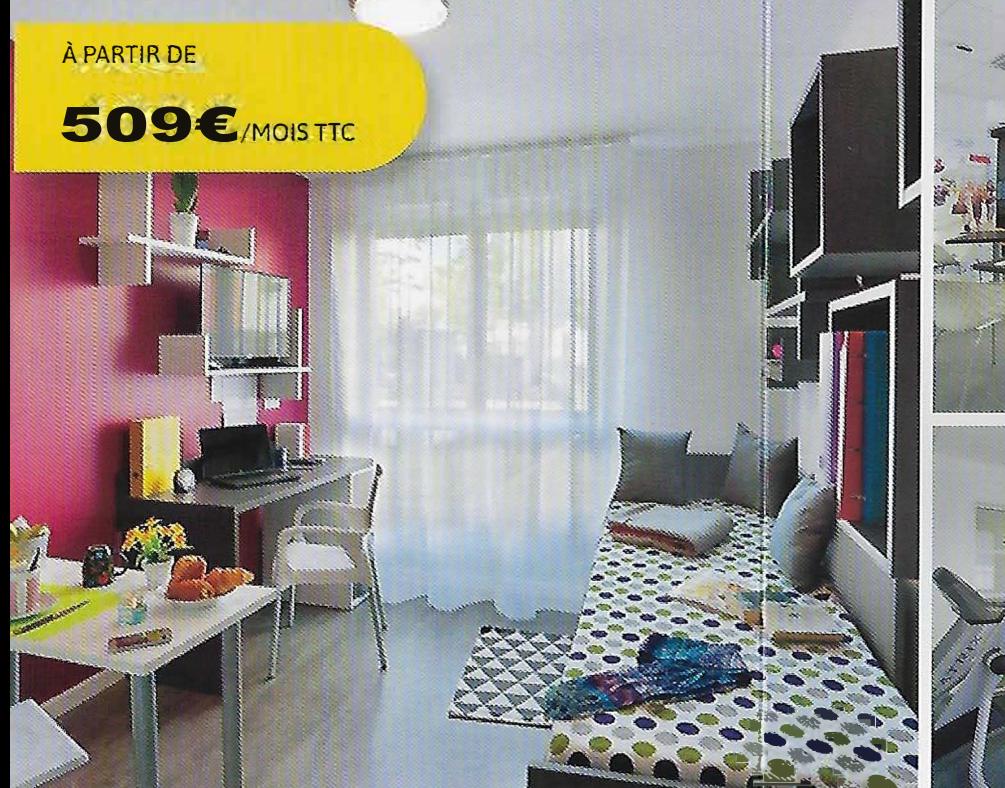

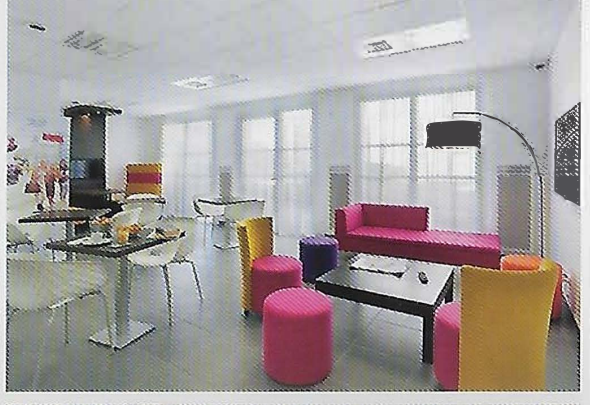

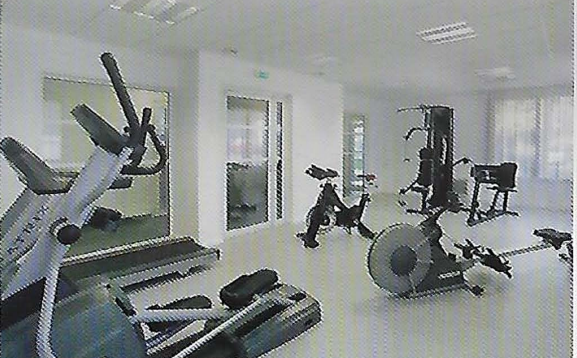

Idéalement pensées pour les étudiants, stagiaires, et jeunes actifs, les résidences Nemea sont à proximité des plus grandes écoles de Dijon.

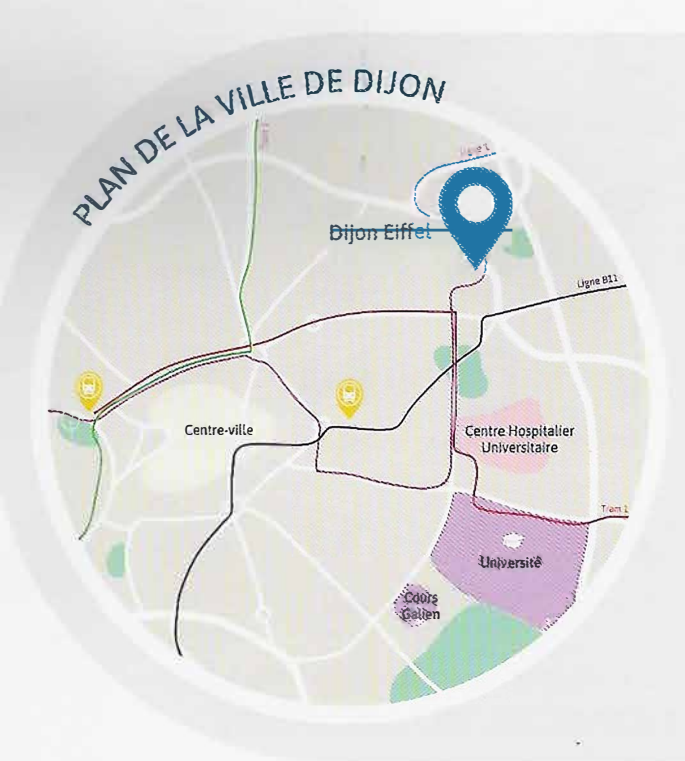

#### RÉSIDENCE DIJON EIFFEL

Logements disponibles :  $\cdot$  T1 - 18m<sup>2</sup> |  $\cdot$  T1 BIS - 24m<sup>2</sup> | T2 -30m<sup>2</sup>

8-12 rue Chanoine Vinceneux 21000 DIJON

 $6.75.62.19.77$ 

dijon.eiffel@nemea.fr

#### **LES + DE LA RÉSIDENCE**

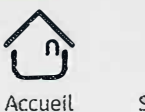

Salle commune

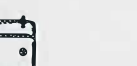

RA Animations

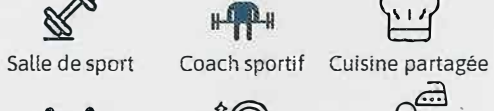

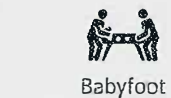

Ö. Kit vaisselle

 $\frac{\theta}{2}$ 

Coworking

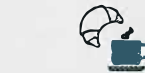

Petit-déjeuner

67

Prêt Kit ménage

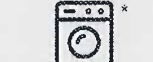

Laverie

Location de linge

(ie Wifi

 $\sqrt{2}$ 

### · LYCÉE GUSTAVE EIFFEL

- $\cdot$  C.U.C.D.B
- · UNIVERSITÉ DE BOURGOGNE
- $\cdot$  CHU, IUT
- **COURS GALIEN**

\*services payants

N

Netflix

 $\left(\mathsf{P}\right)$ 

Parking

# **DIJON**

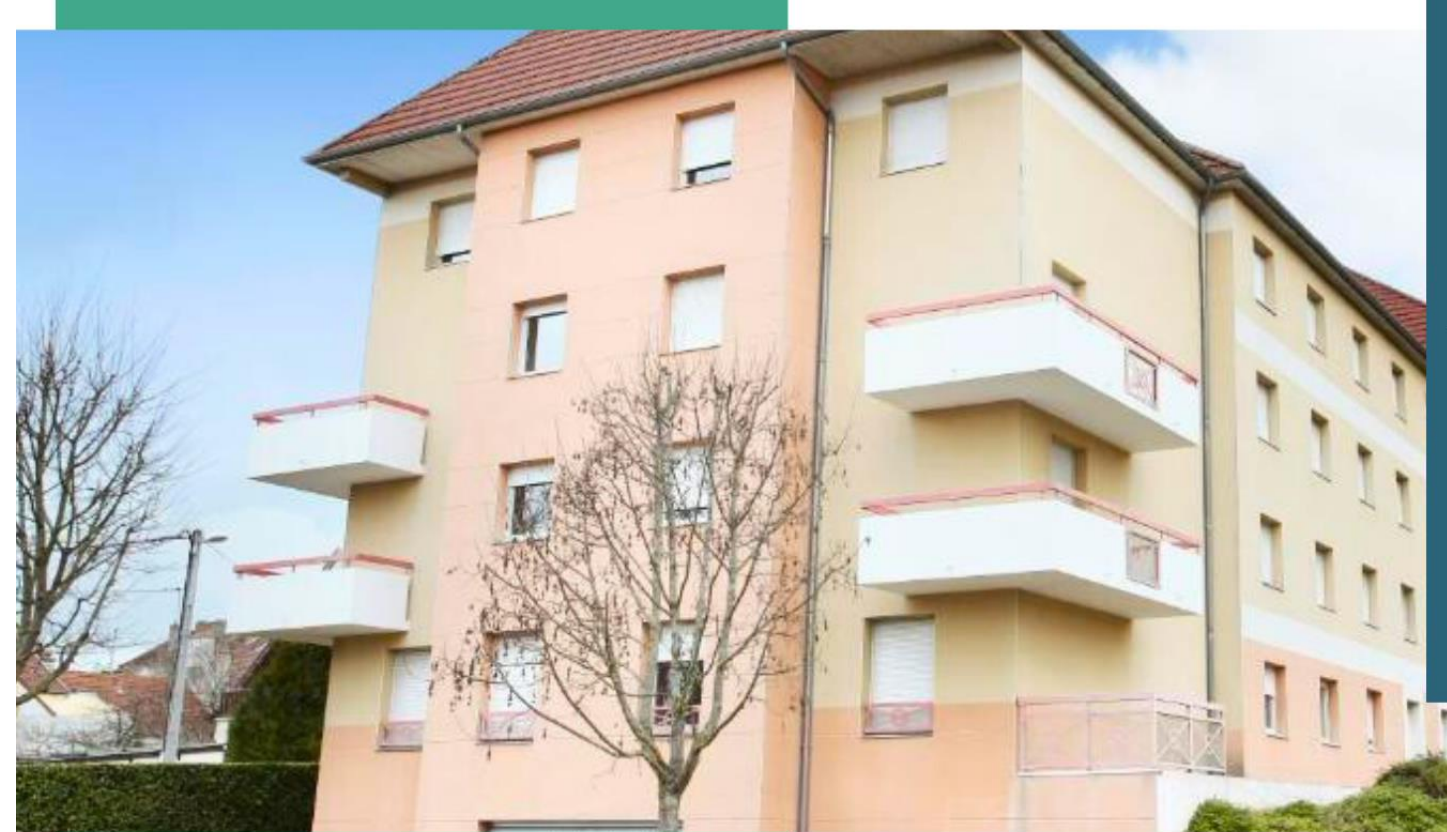

#### RÉSIDENCE LE CLOS MORLOT

En partenariat avec le Ivcée Gustave Eiffel, la résidence Clos-Morlot est située à proximité du centre historique. Ce quartier accueille un grand nombre d'étudiants et est un centre de vie animé et agréable.Les studios pour 1 personne ont une superficie allant jusqu'à 23m<sup>2</sup>. Le logement est meublé et équipé. De plus, nous vous offrons une connexion internet haut débit dans toute la résidence.

NEO RESID

UNE MARQUE DU GROUPE

À PARTIR DE 485€/mois

# À PROXIMITÉ

- · LYCÉE CARNOT ET LYCÉE EIFFEL
- TRAMWAY TI À 450M
- UFR DE BOURGOGNE
- · SUPERMARCHÉ À 500M
- PROCHE DE TOUS COMMERCES

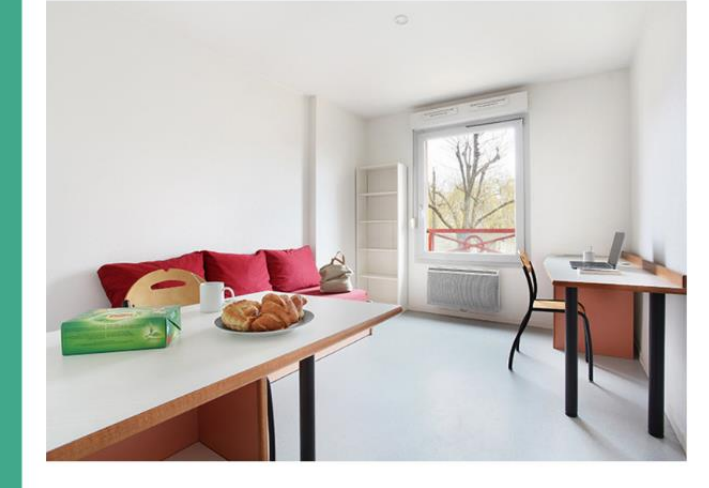

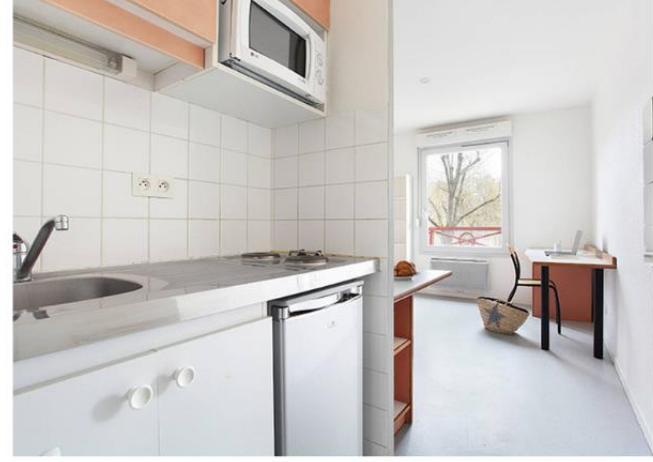

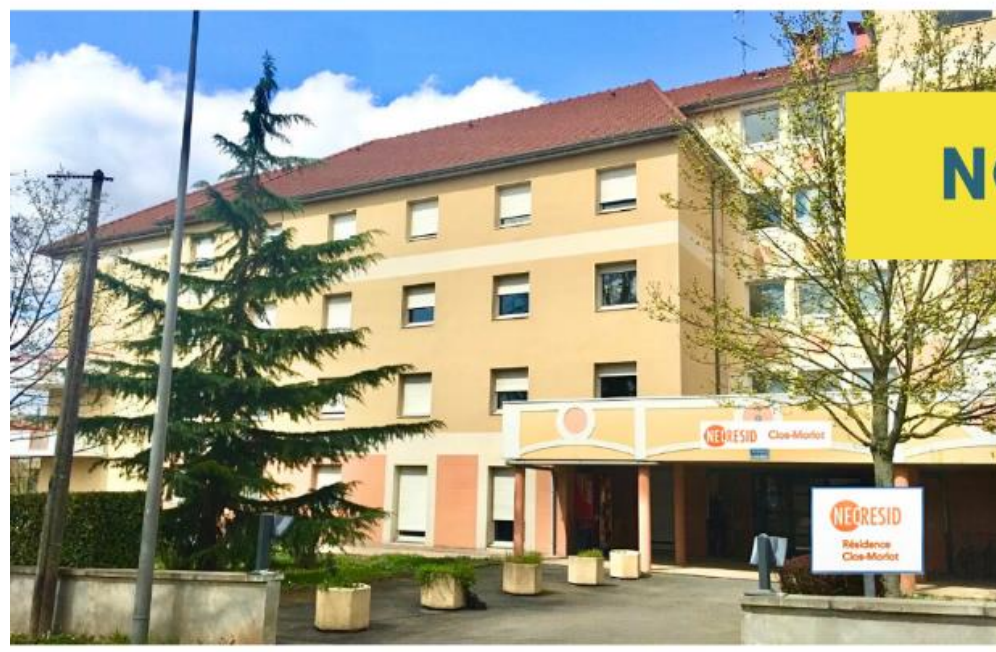

# **NOS SERVICES**

- Espace détente
- Bureau d'accueil
- · Ménage des parties

communes

- · Wifi
- · Prêt d'électroménager
- Laverie
- · Réception des colis

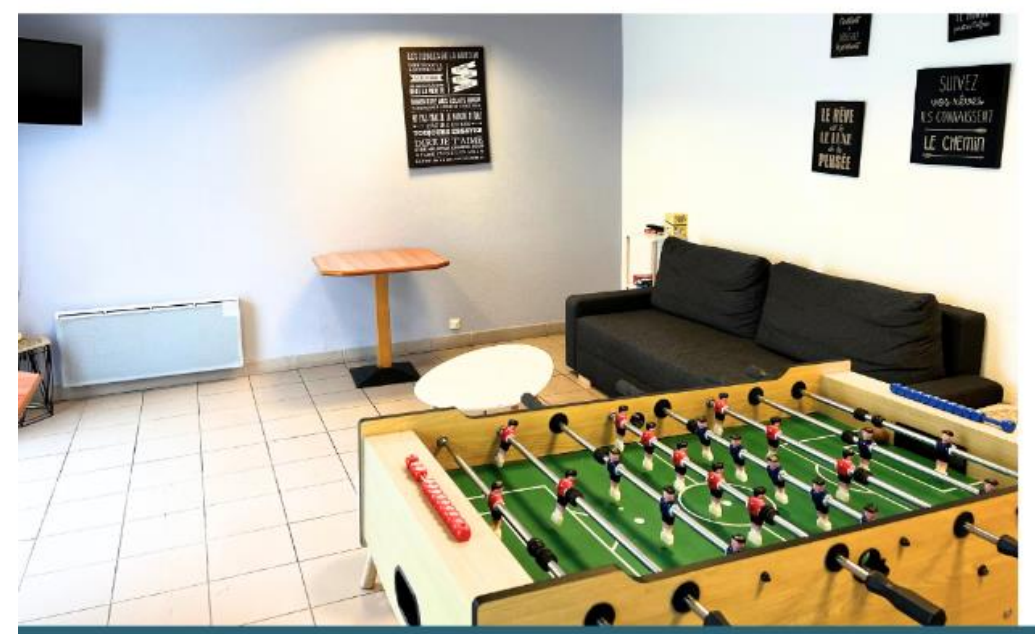

# **HINDE ZAROUAL**

4 Rue Dr Jean Baptiste Morlot, 21000 Dijon dijoneneoresid.com 06 26 93 68 30

www.neoresid.com